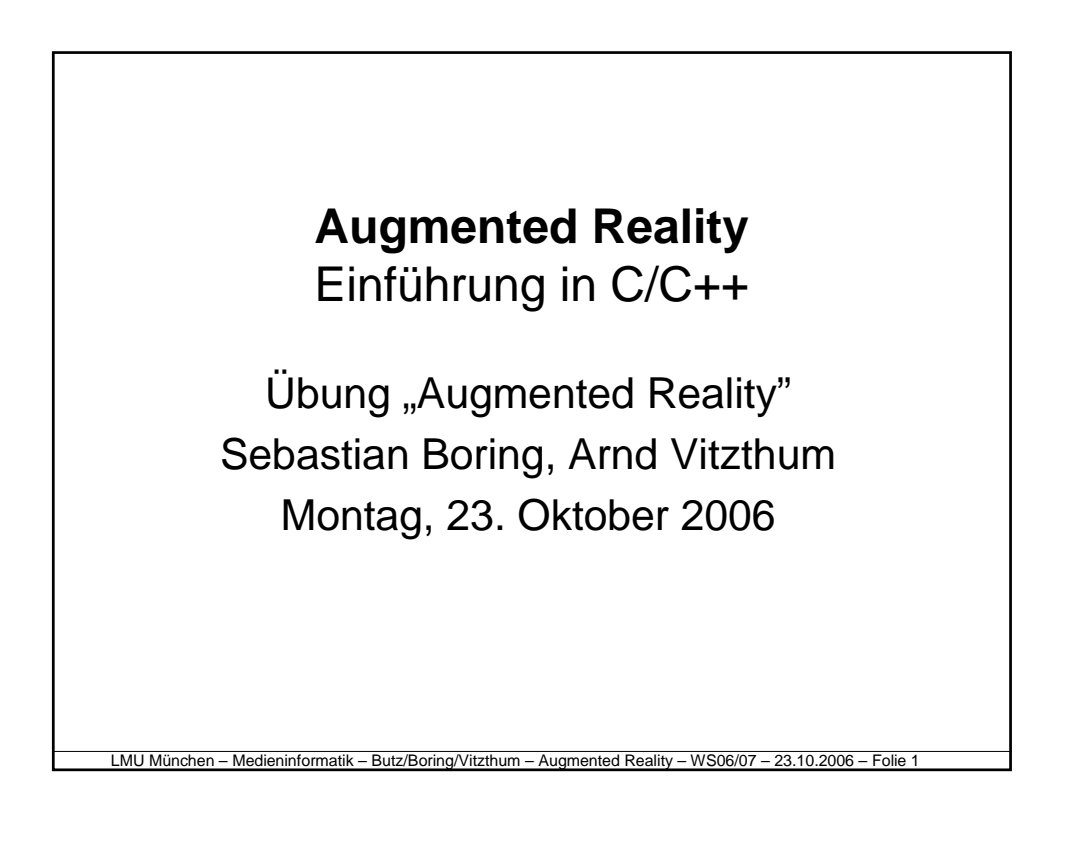

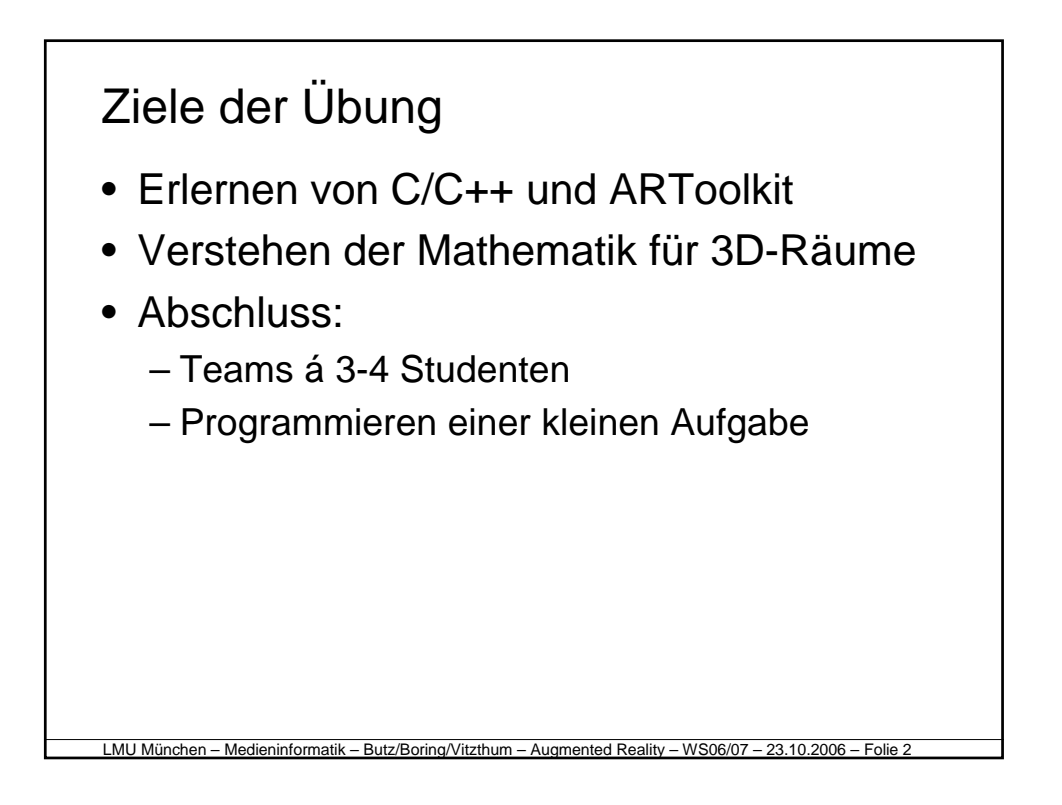

#### **Organisatorisches**

- Termin:
	- Montag, 16:15 17:45, Raum 105
	- Pflichtveranstaltung!
	- Abmeldung bitte vor der Übung telefonisch oder per E-Mail
- Anforderungen:
	- Kenntnisse einer objekt-orientierten Sprache (z.B. Java)
	- Bearbeitung mit C/C++, ARToolkit

LMU München – Medieninformatik – Butz/Boring/Vitzthum – Augmented Reality – WS06/07 – 23.10.2006 – Folie

# **Organisatorisches**

- Bearbeitung der Aufgaben:
	- Abgabe ist jeweils das auf den Blättern genannte Datum um 12:00 Uhr s.t. !
	- Abgabe als ZIP-File (enthält Source-Code und ein Makefile)
	- In der Gruppenphase erfolgt die Abgabe über das SVN
- Scheinvergabe:
	- Alle Aufgaben müssen als korrekt (d.h. sie kompilieren und laufen) bewertet werden

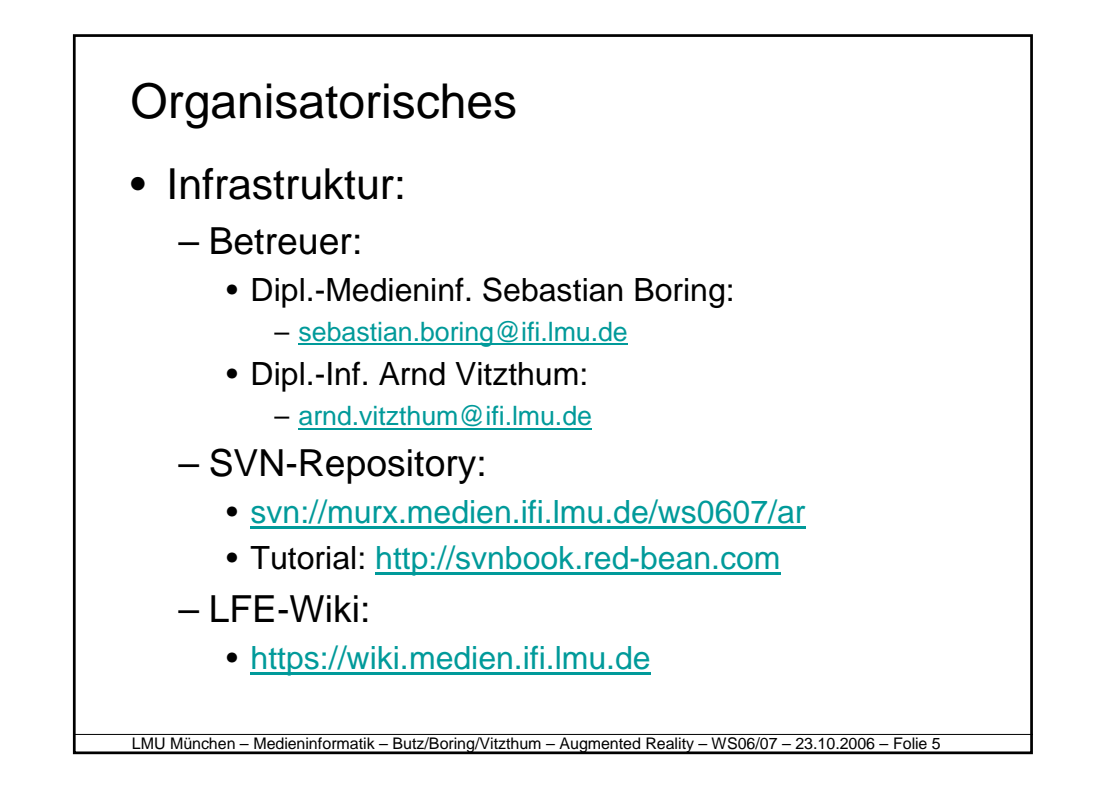

## Agenda (I)

- Vorstellung der Projektphase
- Einführung in GCC
- Aufbau eines C++-Programms
- Unformatierte und formatierte Ausgabe

- Namespaces
- Benutzereingaben
- Schleifen
- Arrays und Pointer

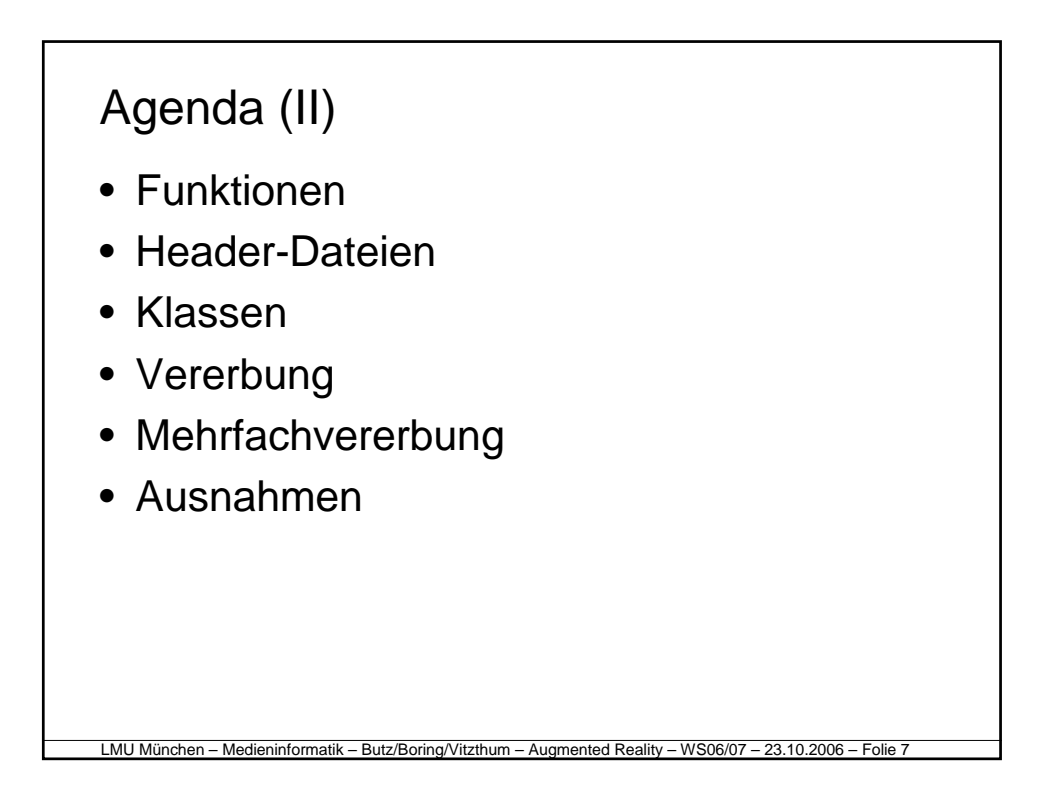

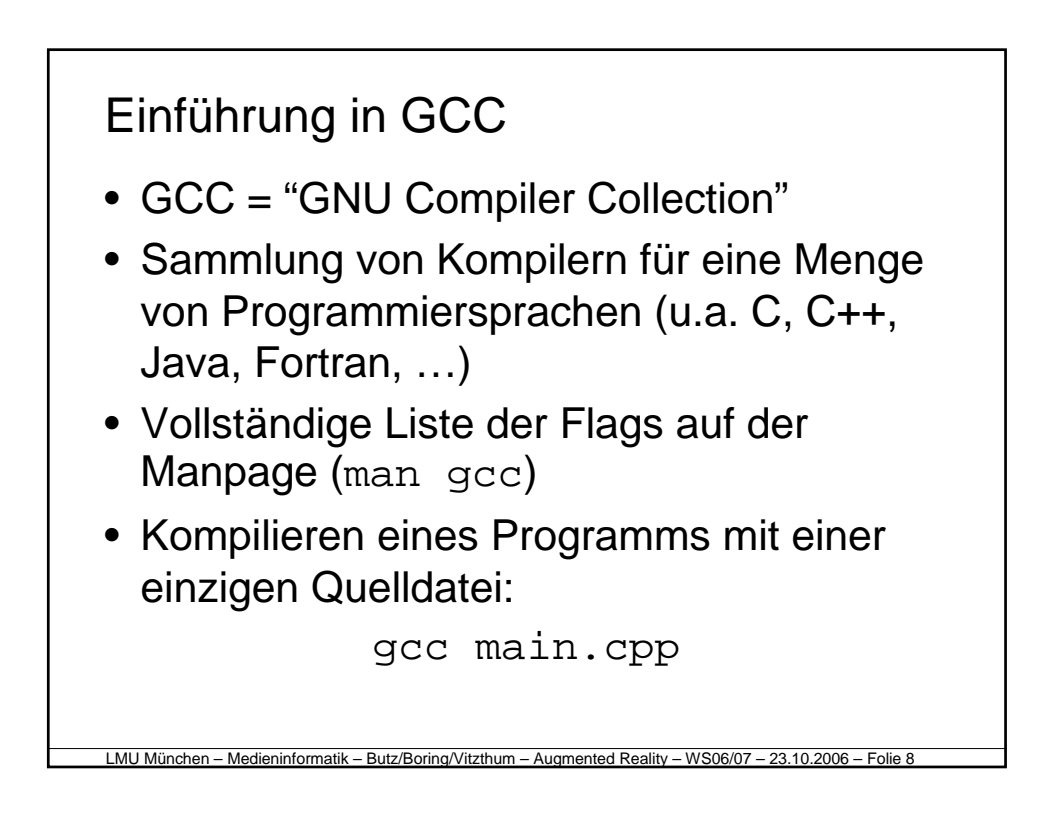

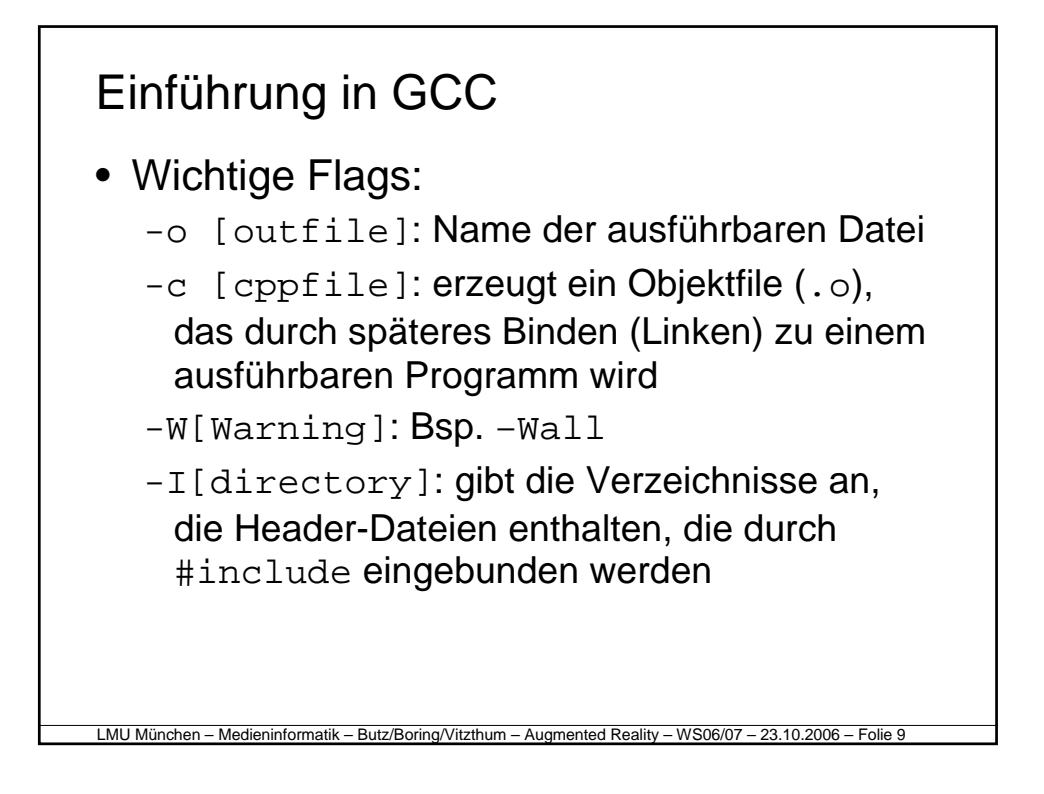

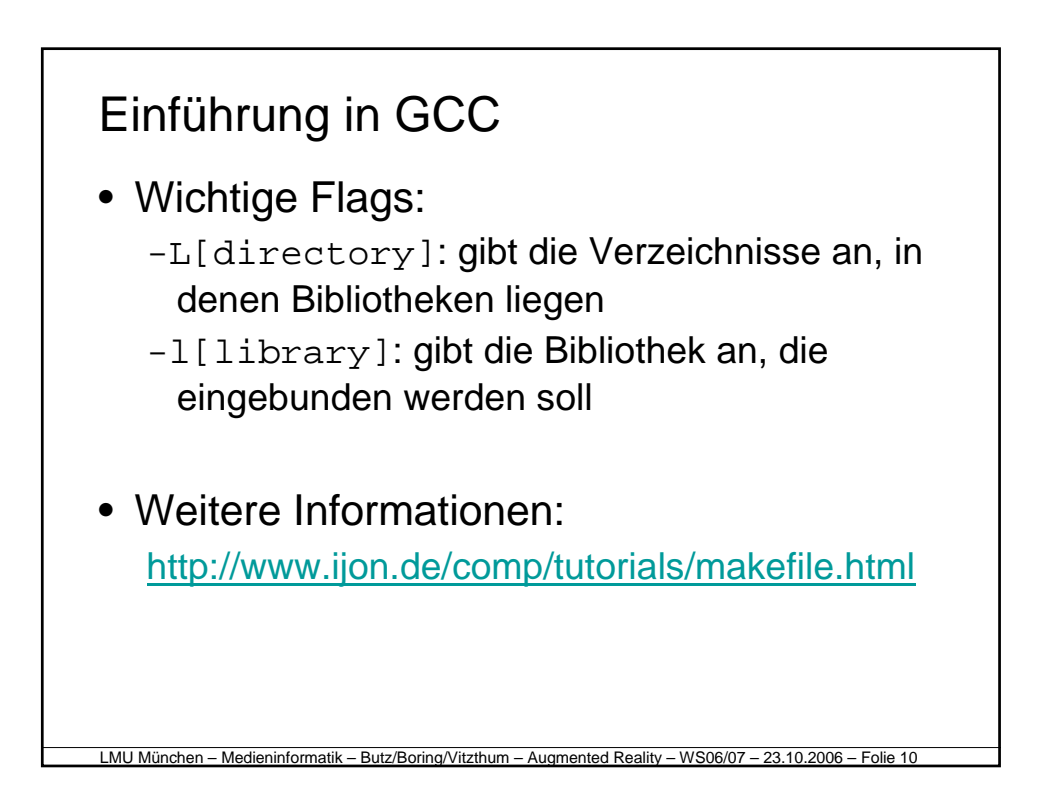

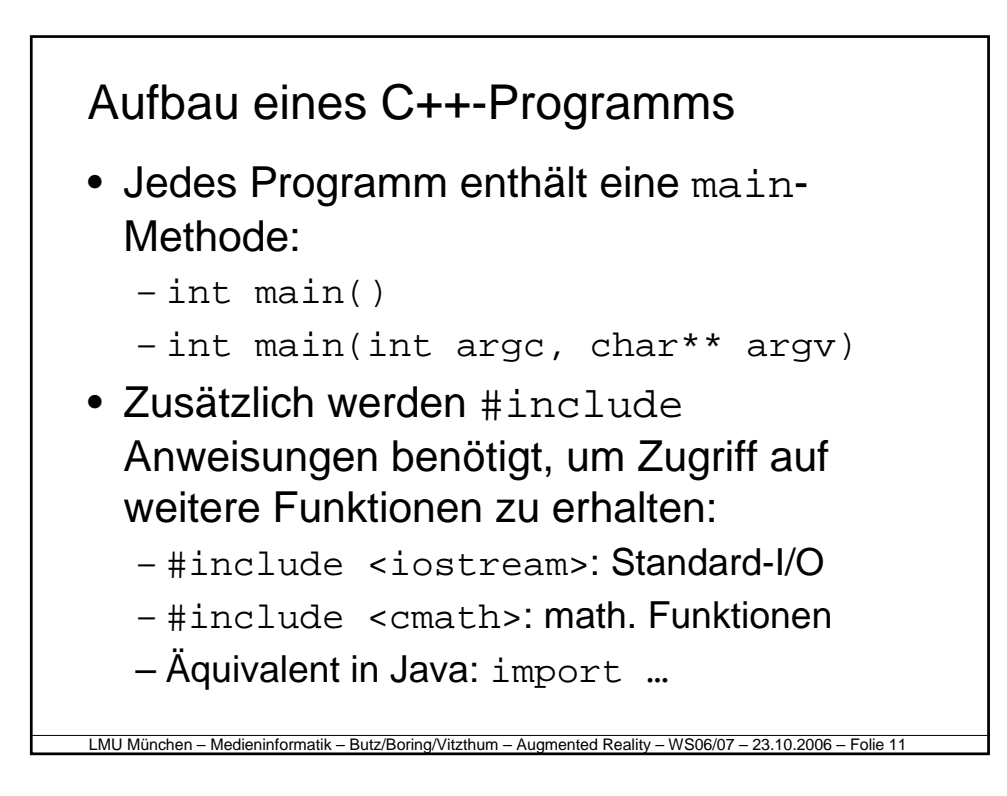

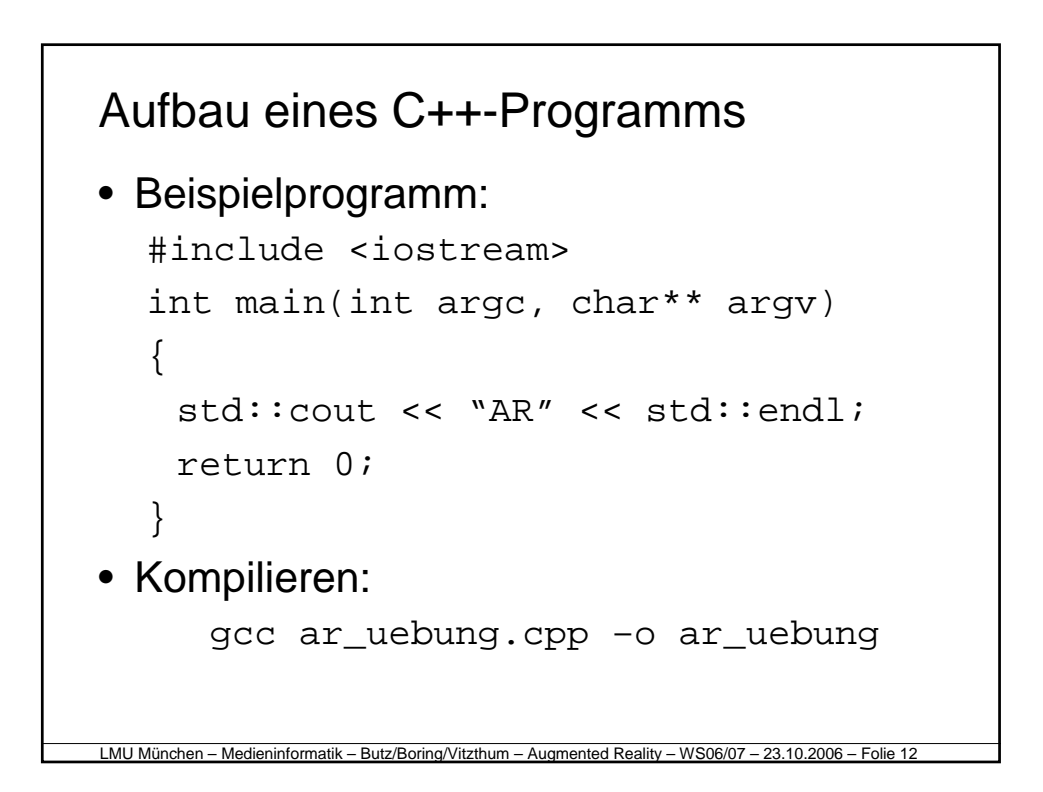

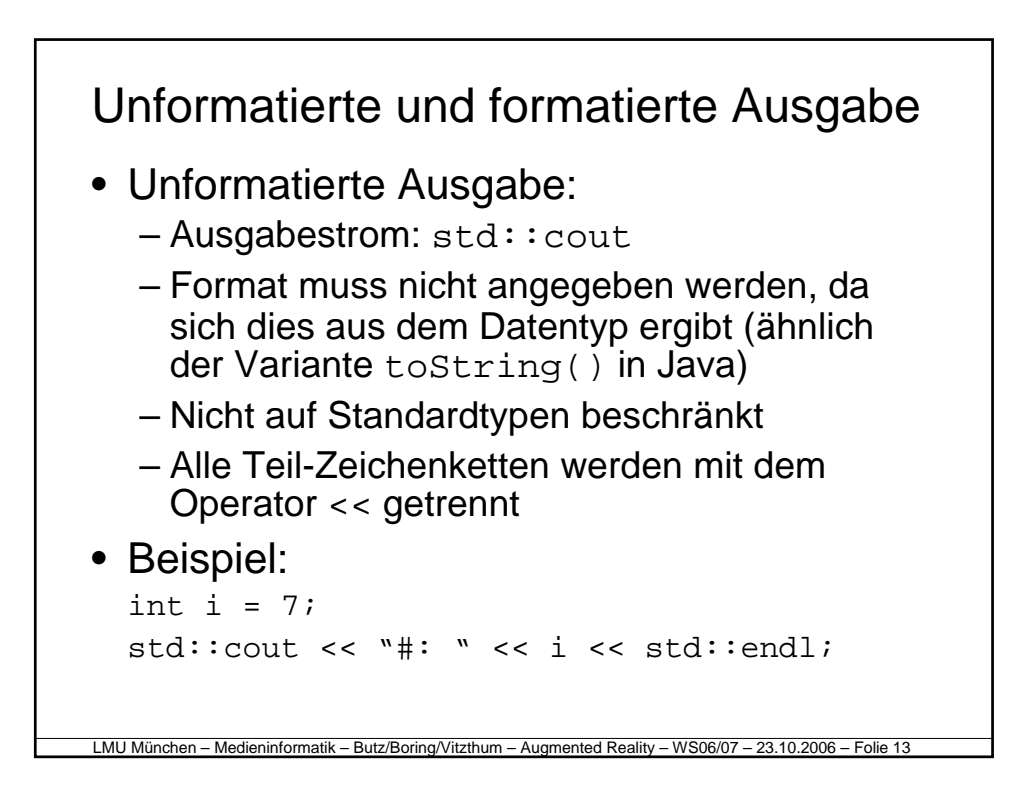

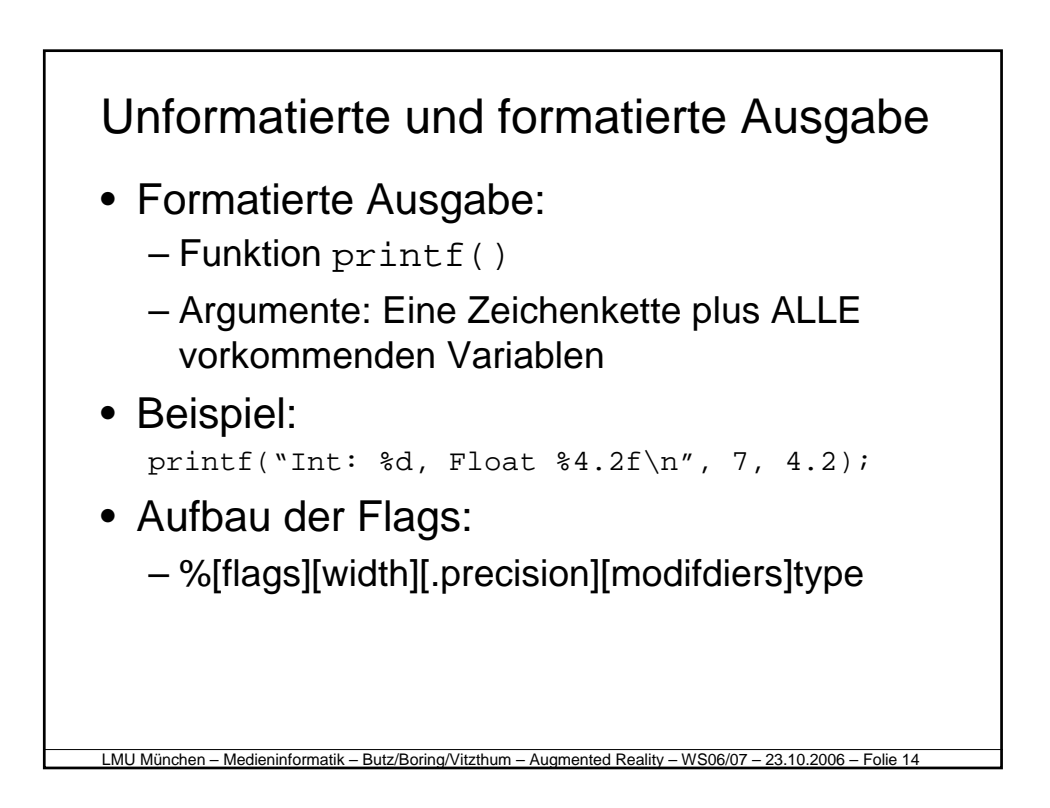

### Unformatierte und formatierte Ausgabe

- Wichtige Typen:
	- c: Character
	- d oder i: Signed decimal integer
	- e oder E: Wissenschaftliche Schreibweise (Exponent und Mantisse)
	- f: float und double
	- s: Kette von Characters
- Weitere Erläuterungen: http://www.cplusplus.com/ref/cstdio/printf.html

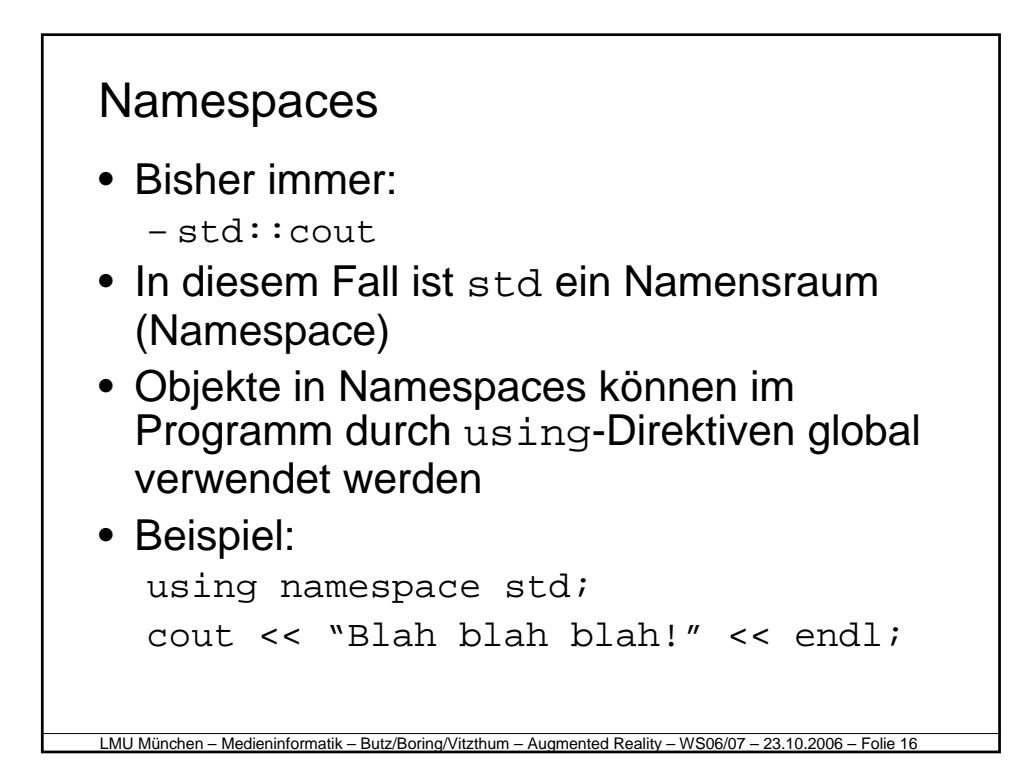

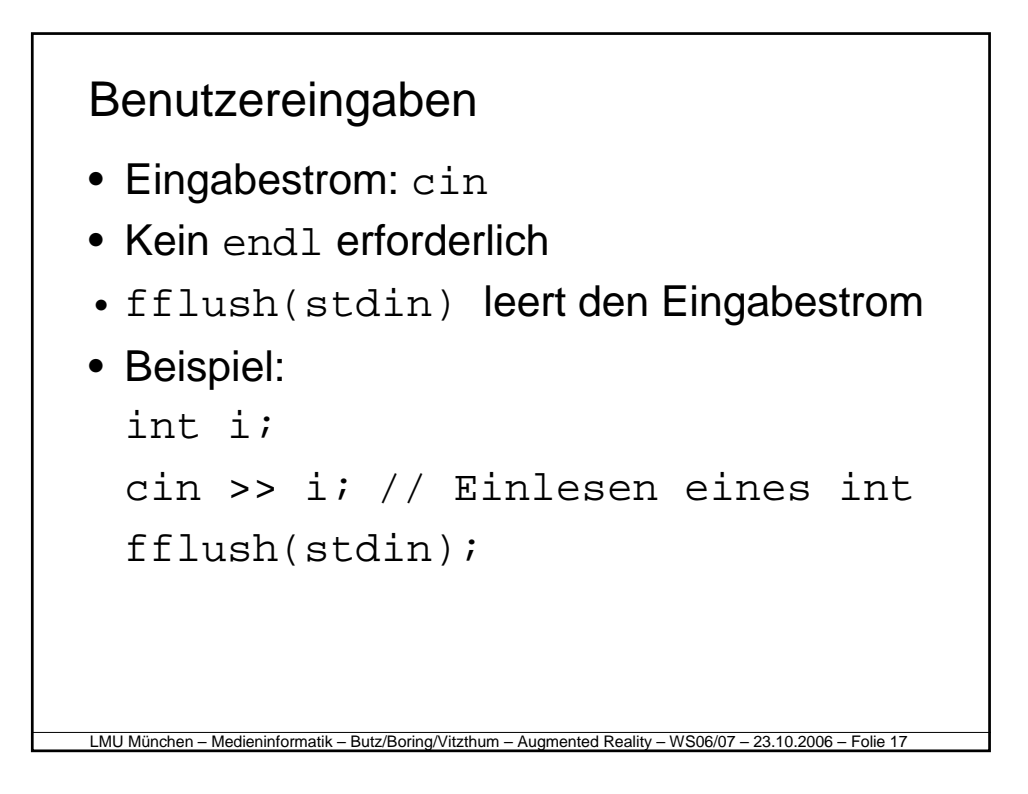

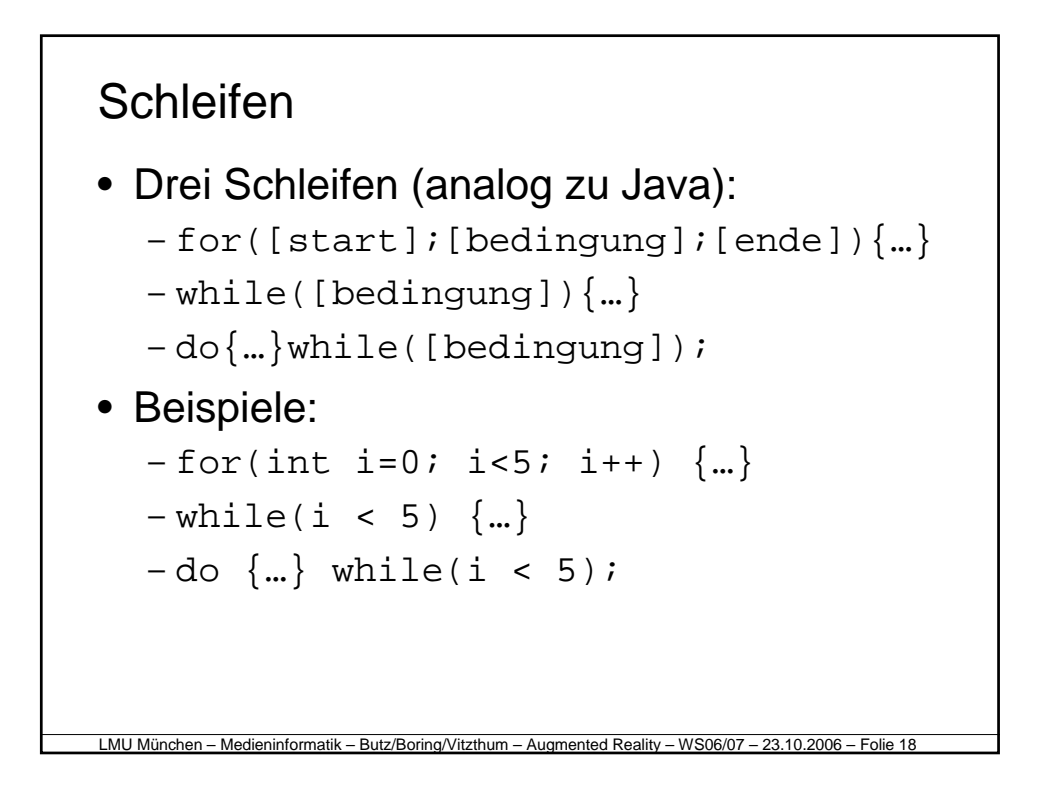

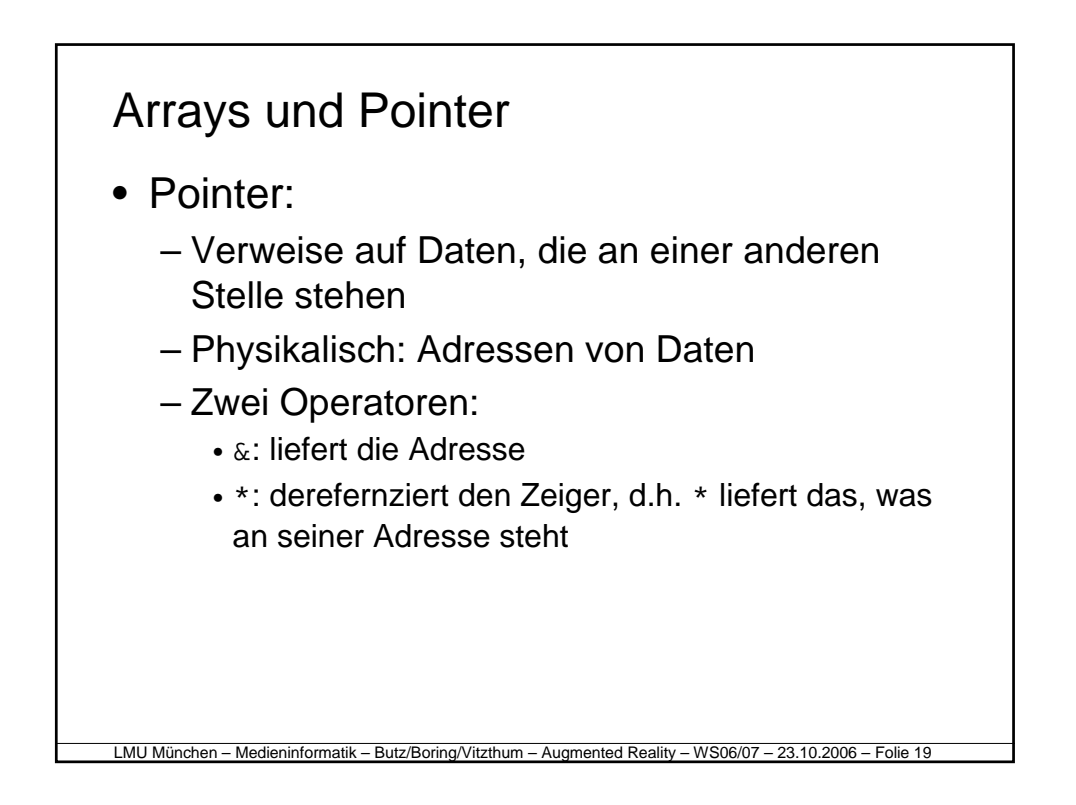

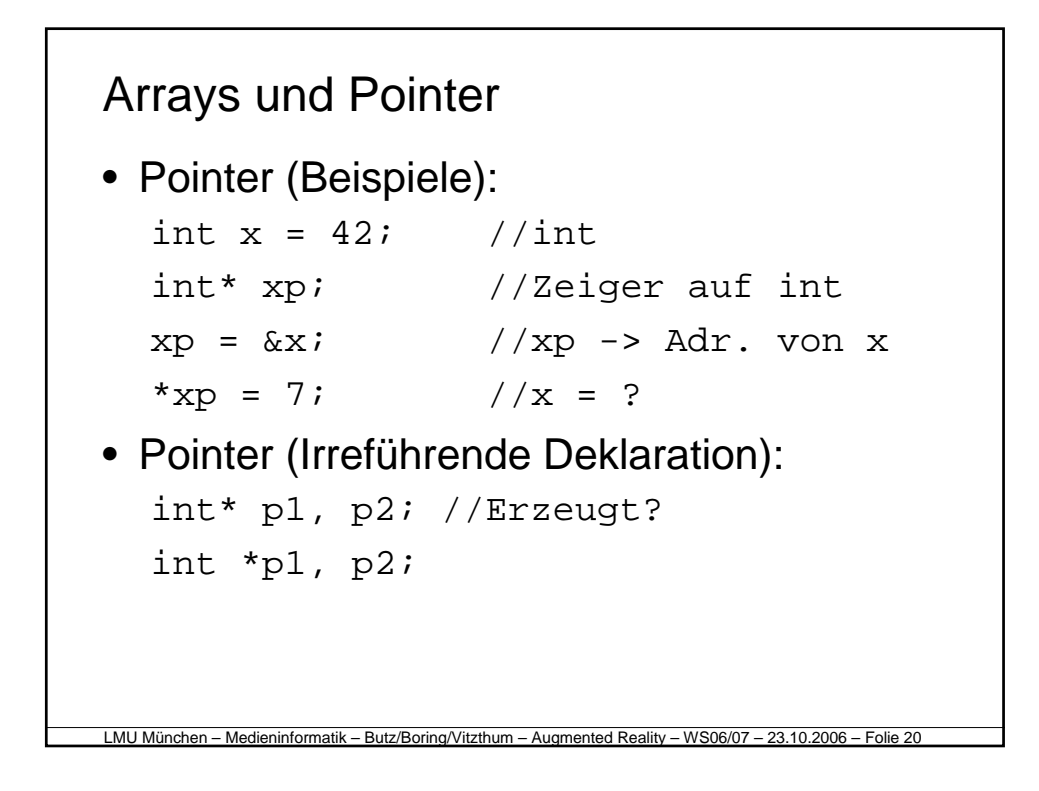

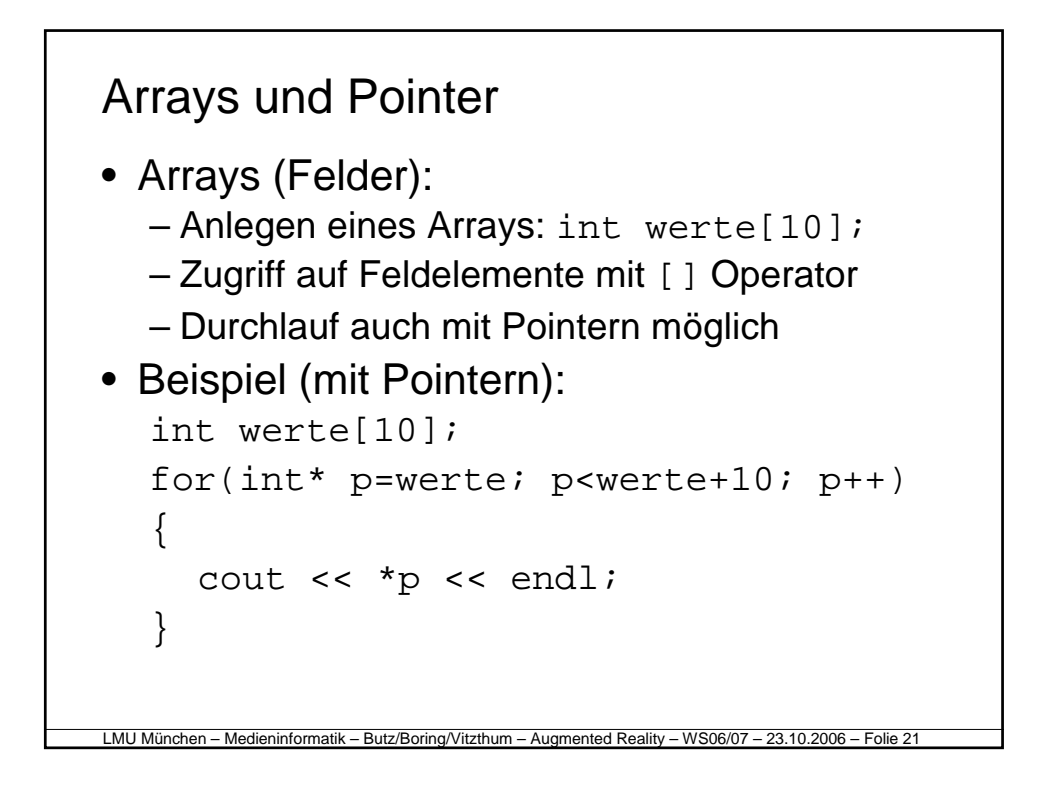

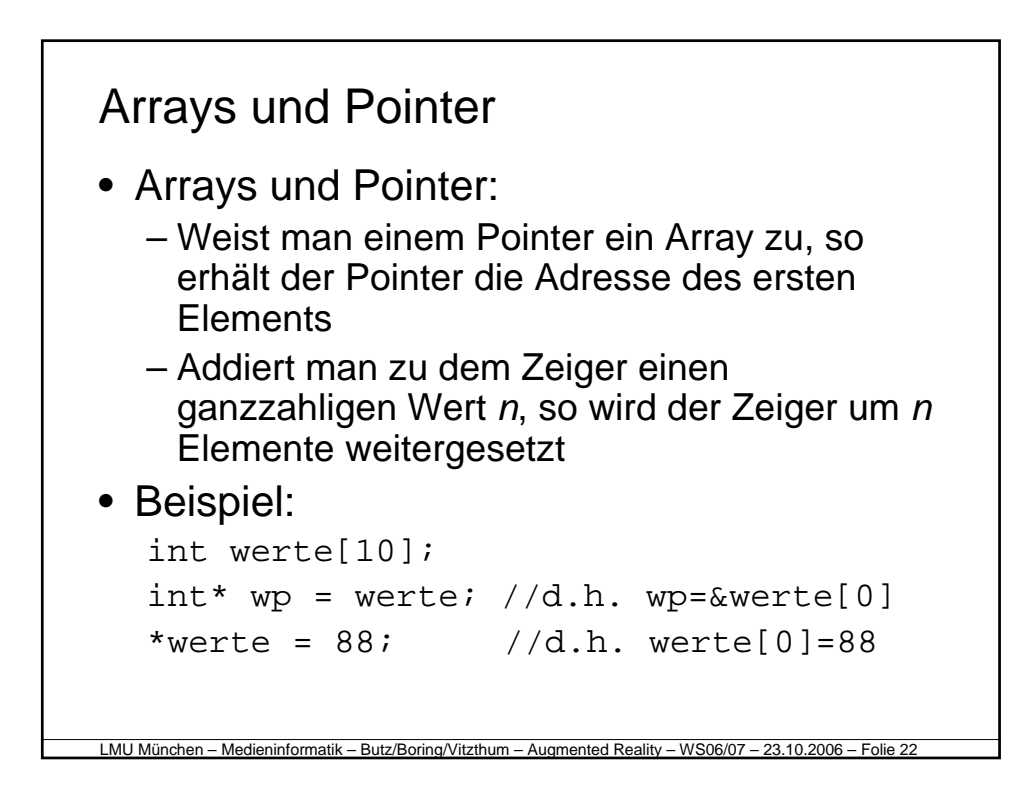

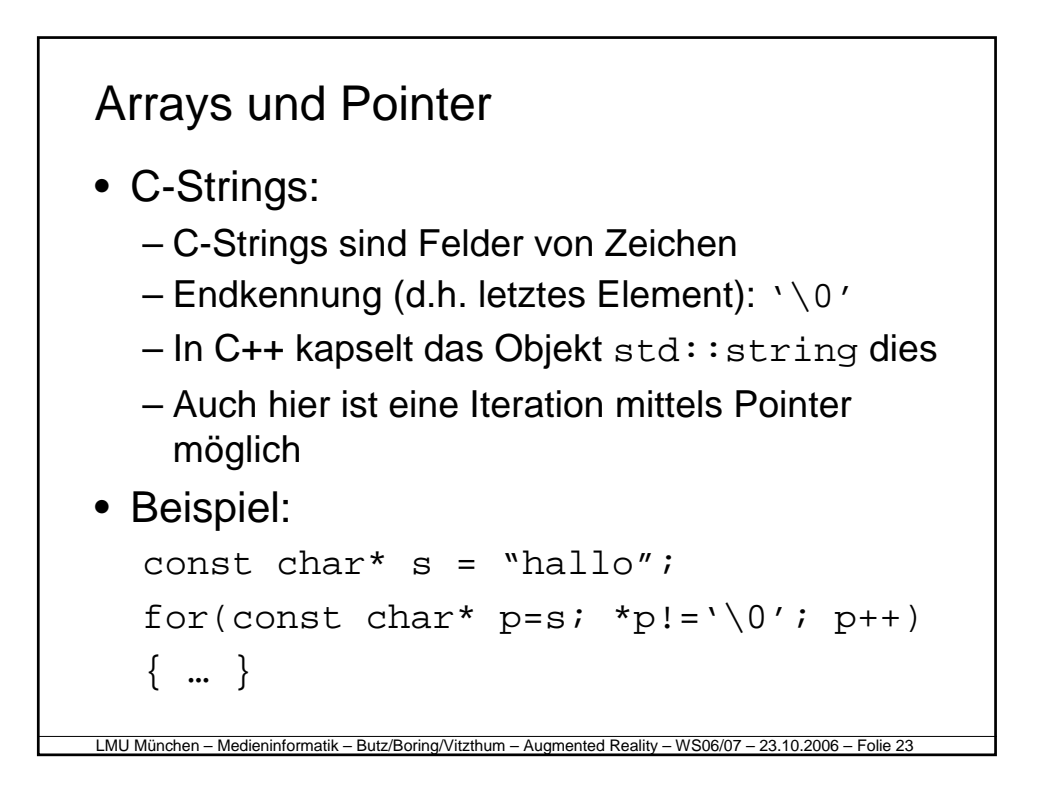

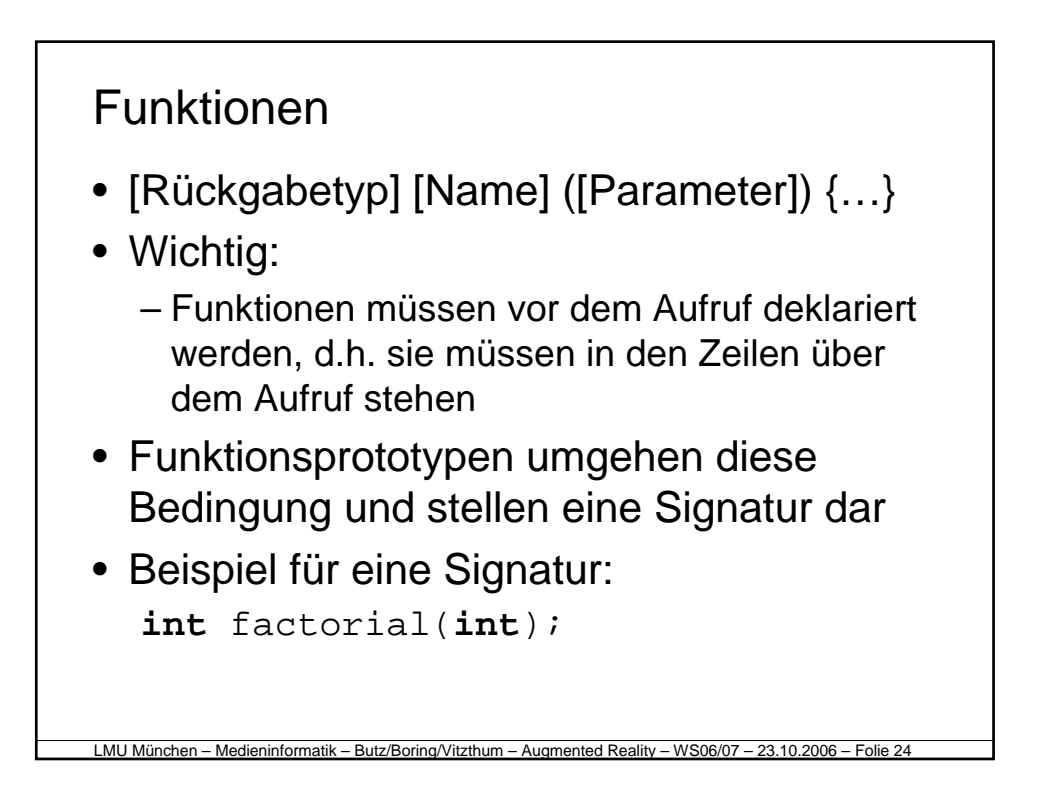

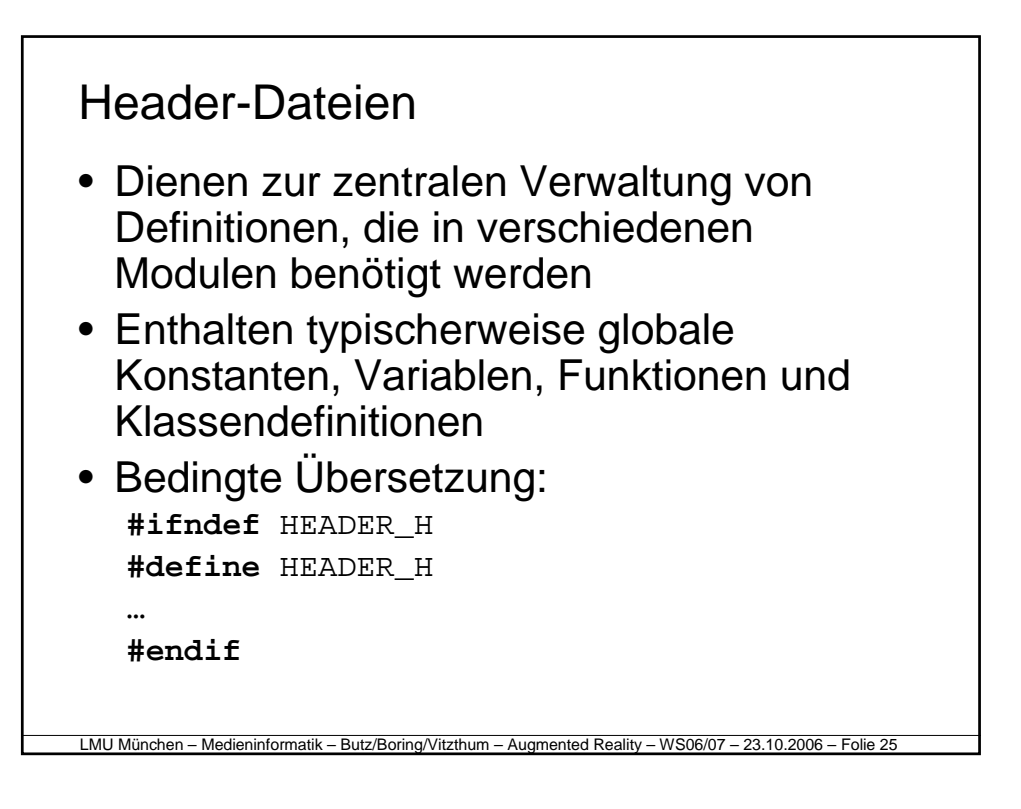

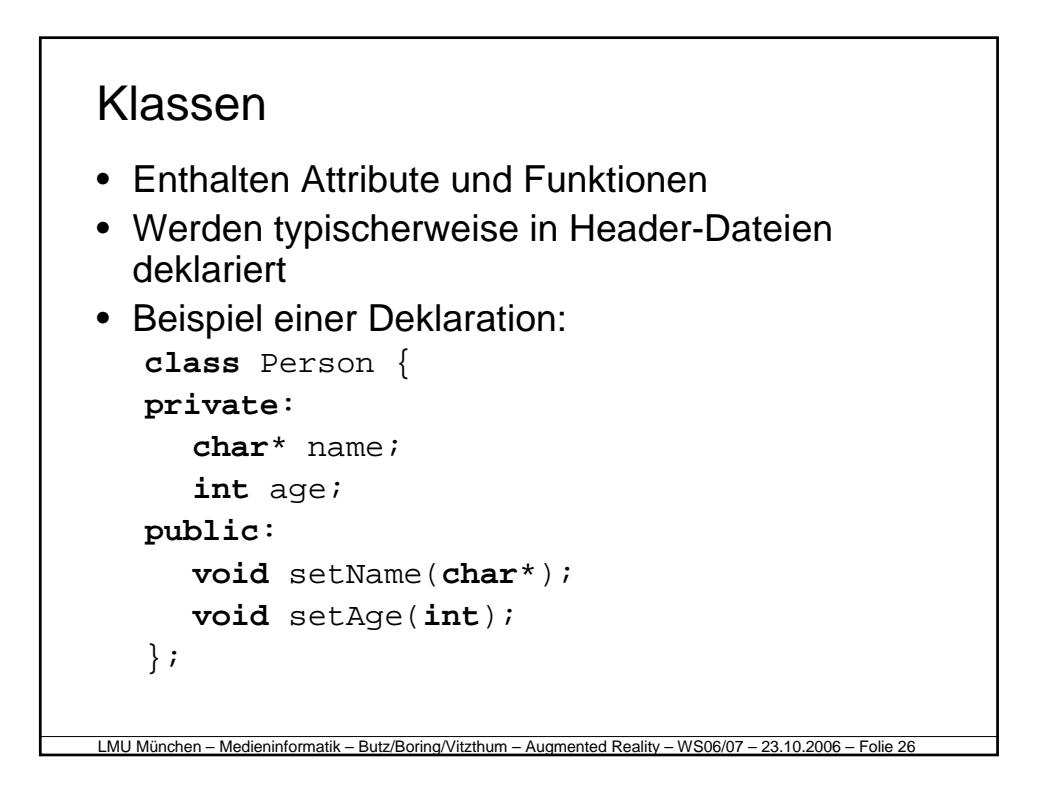

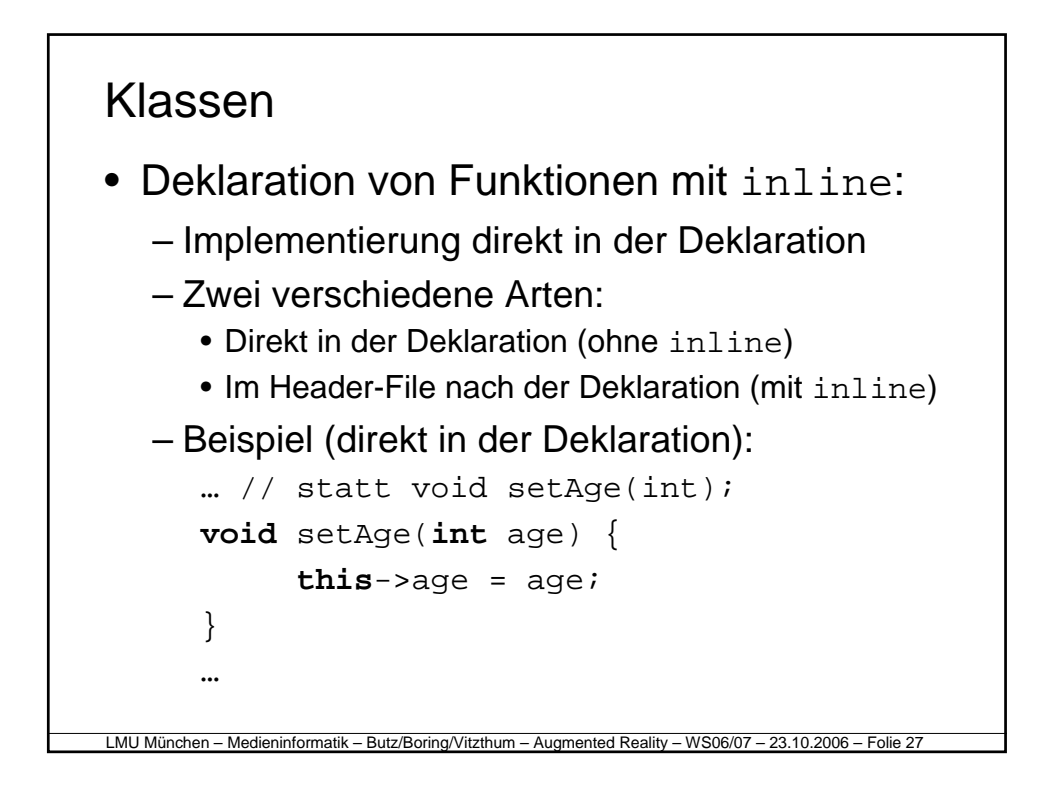

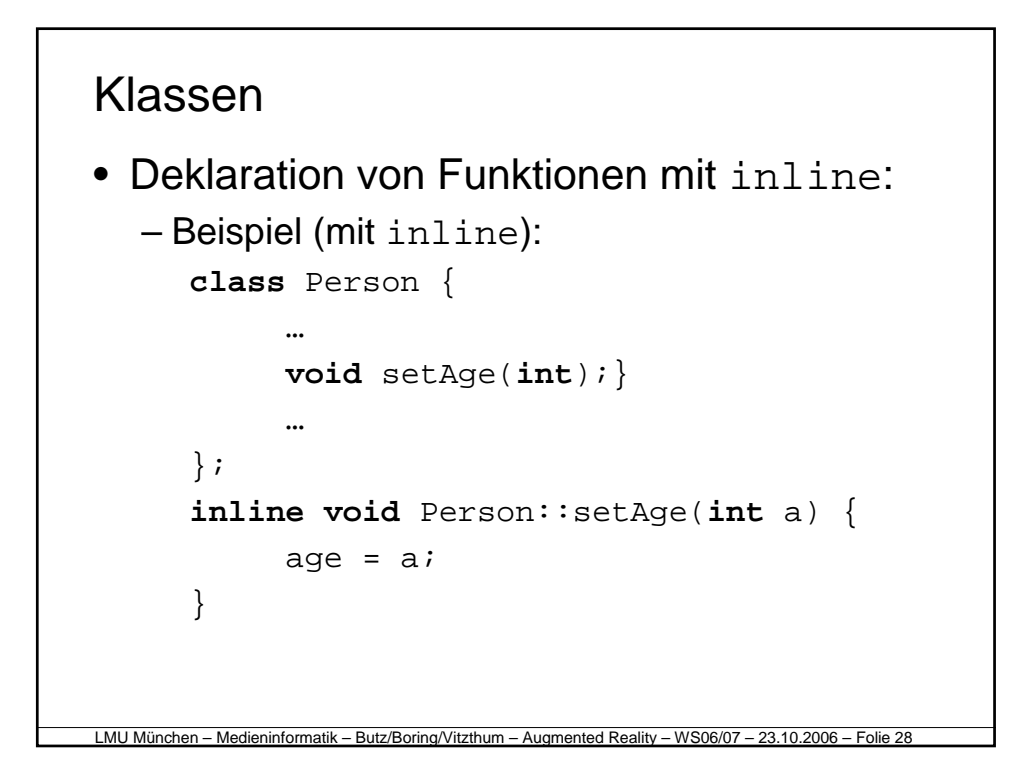

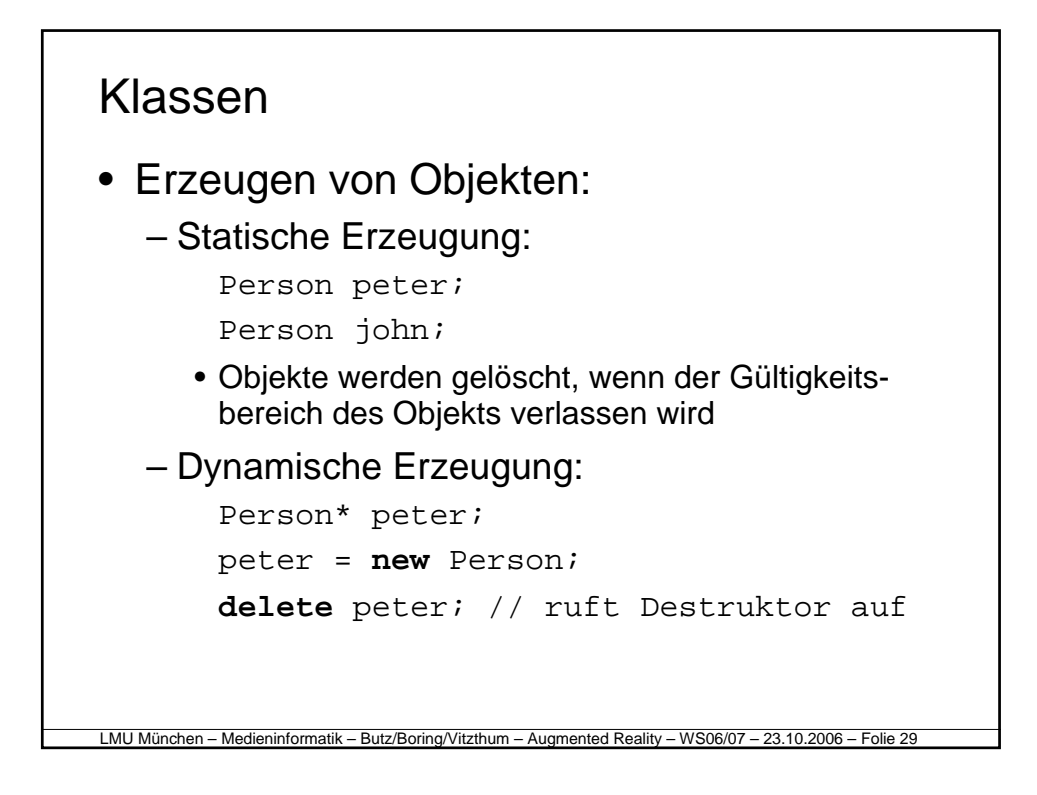

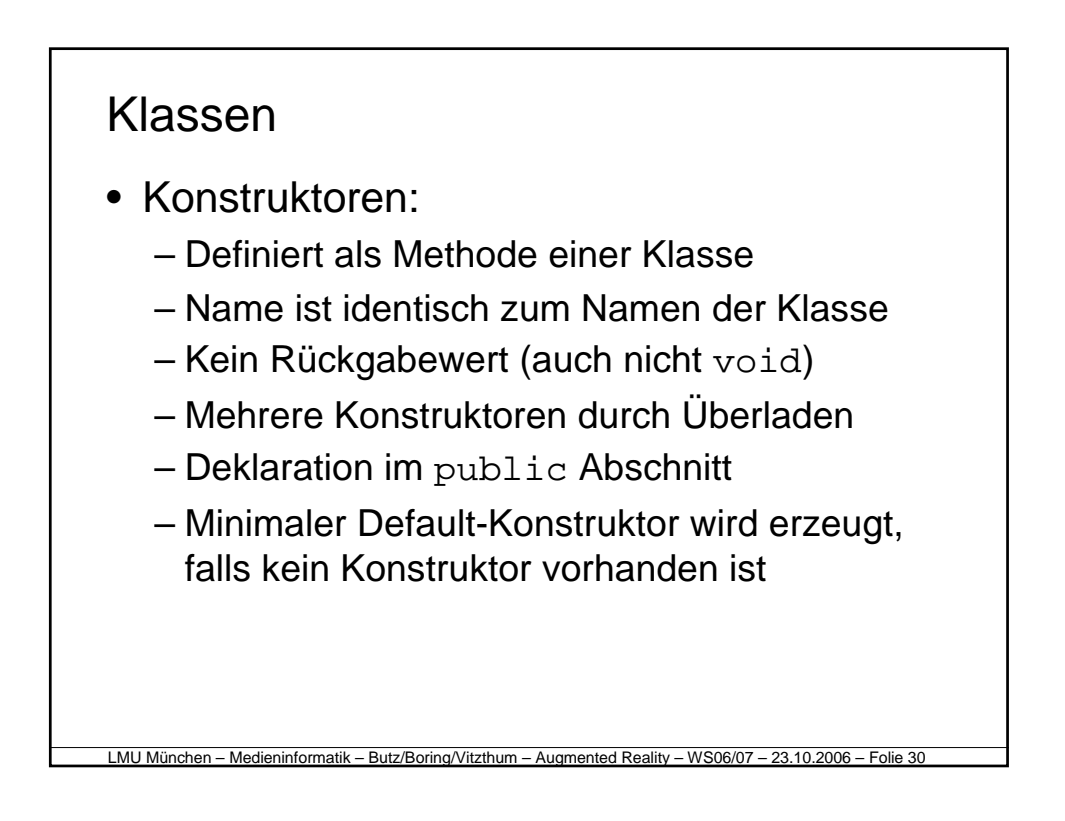

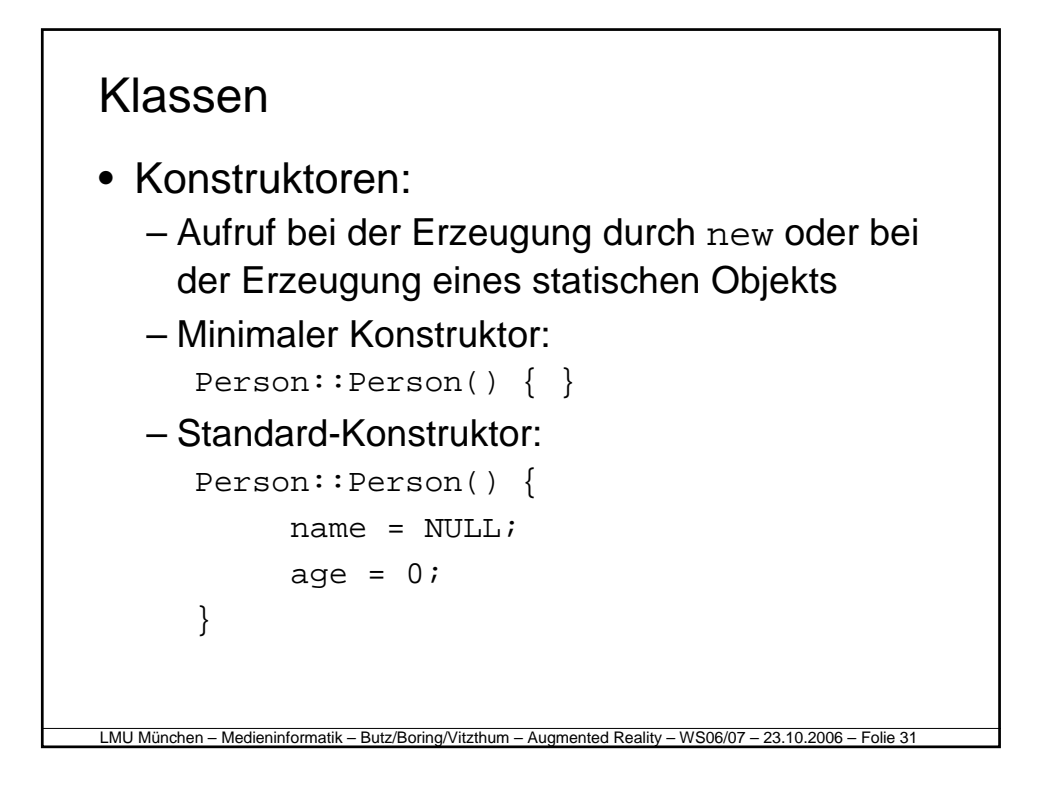

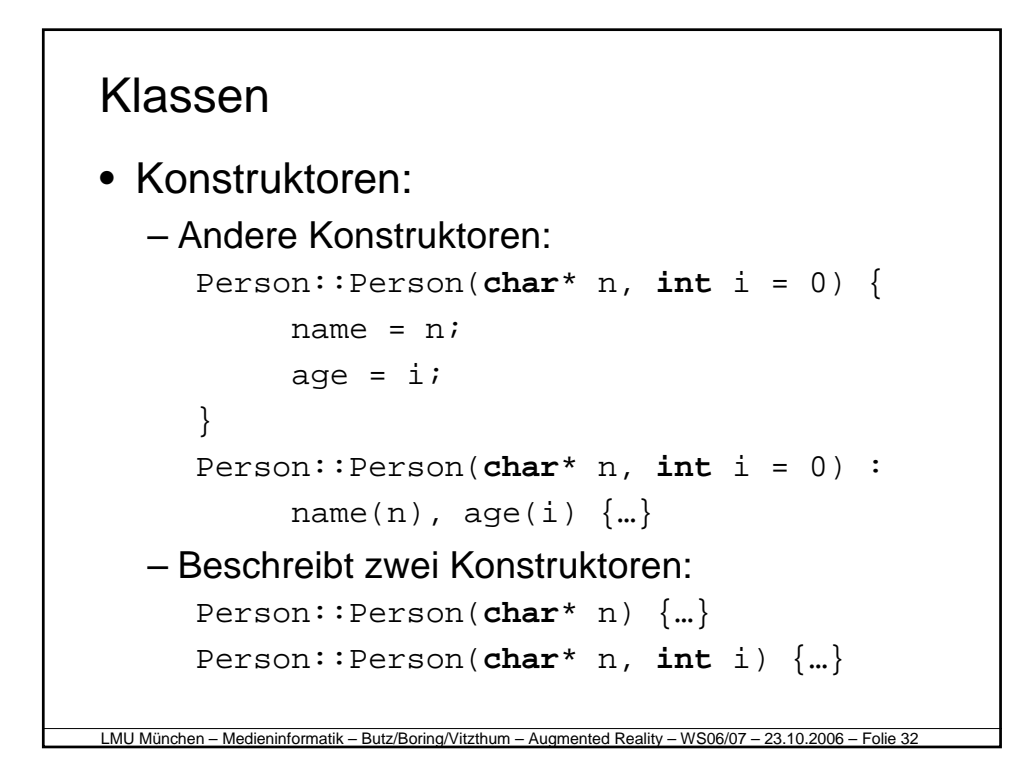

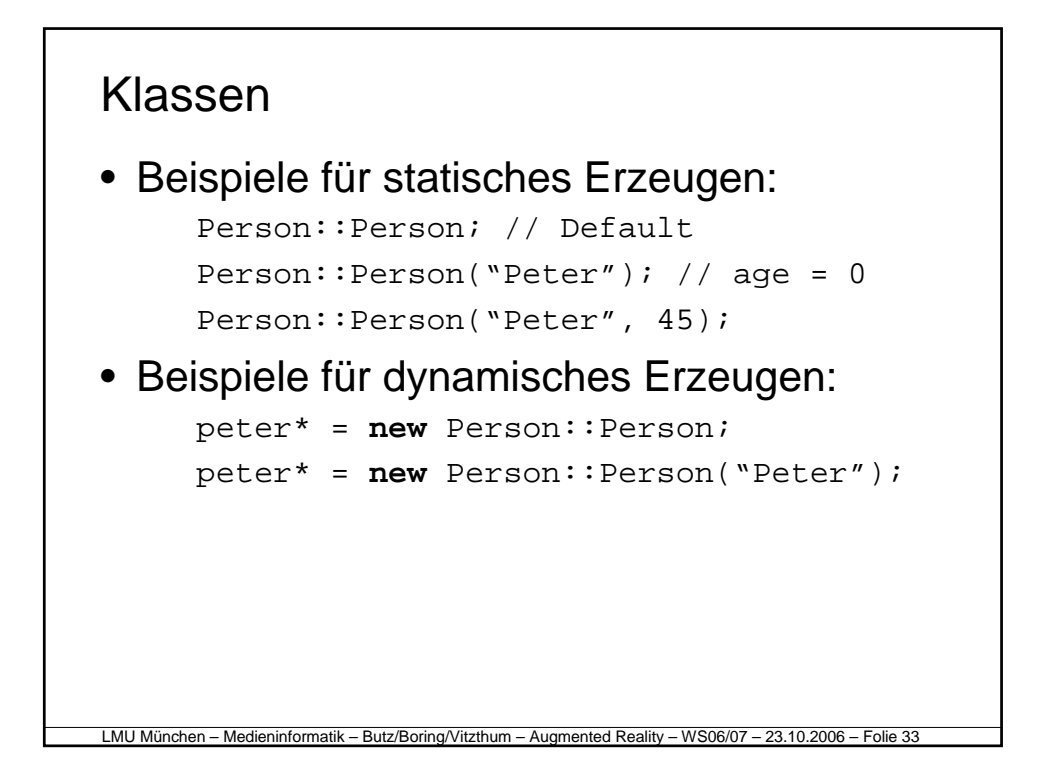

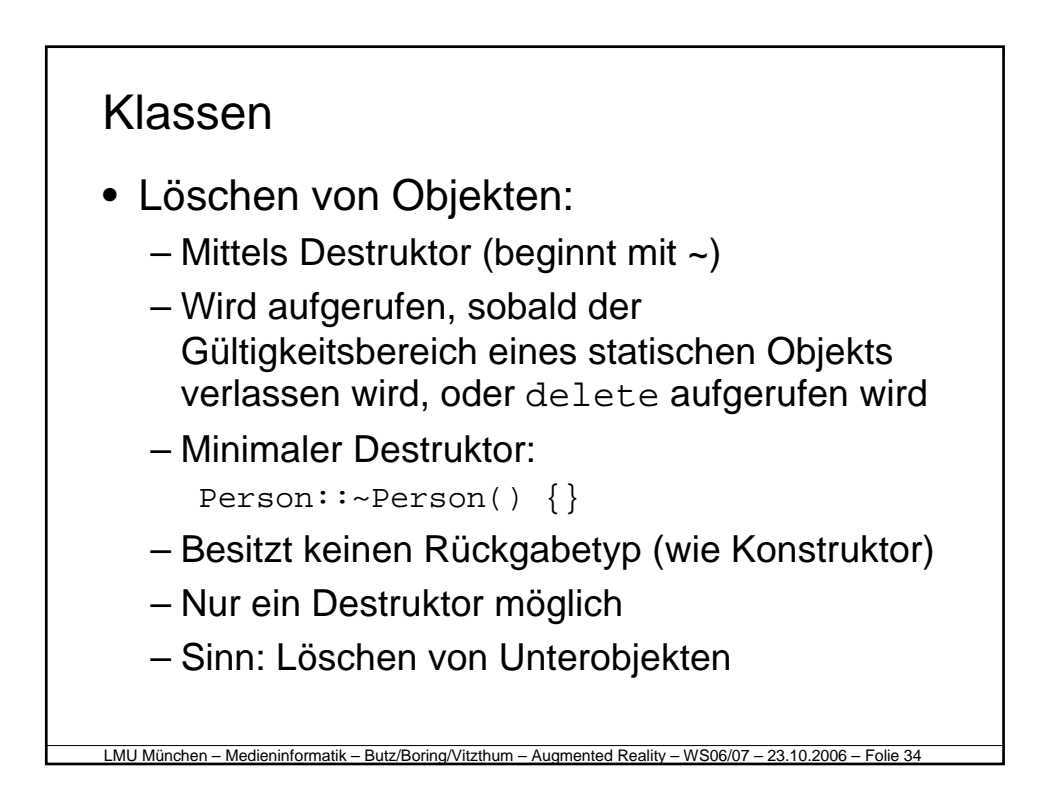

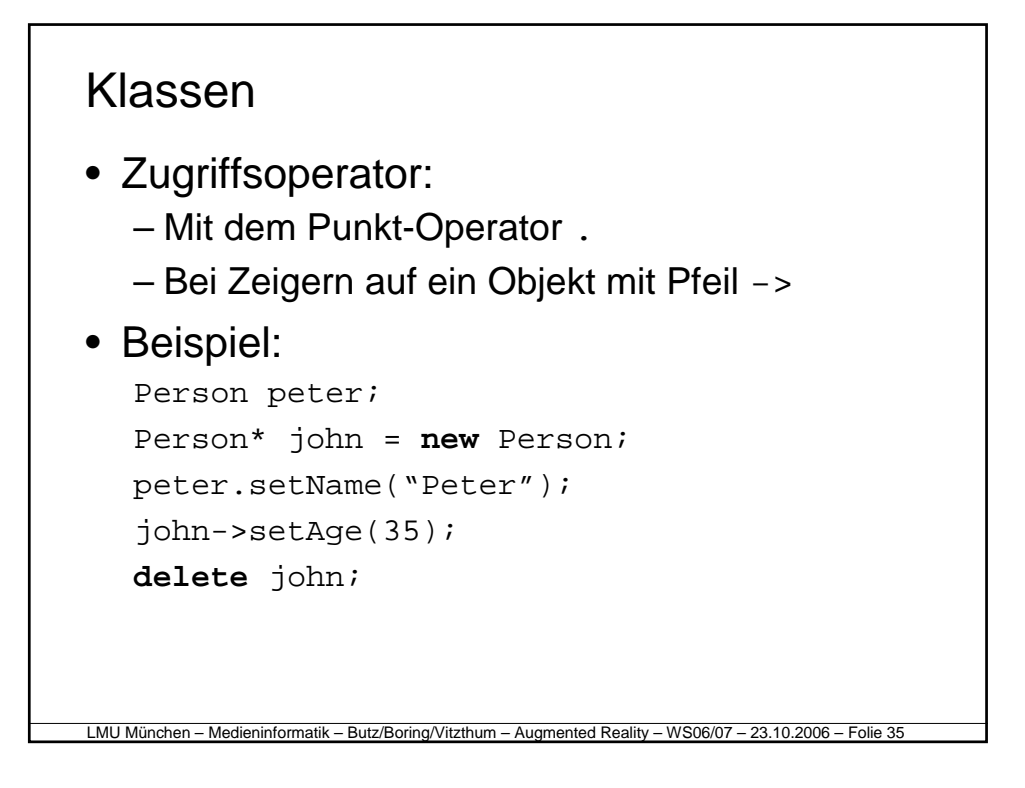

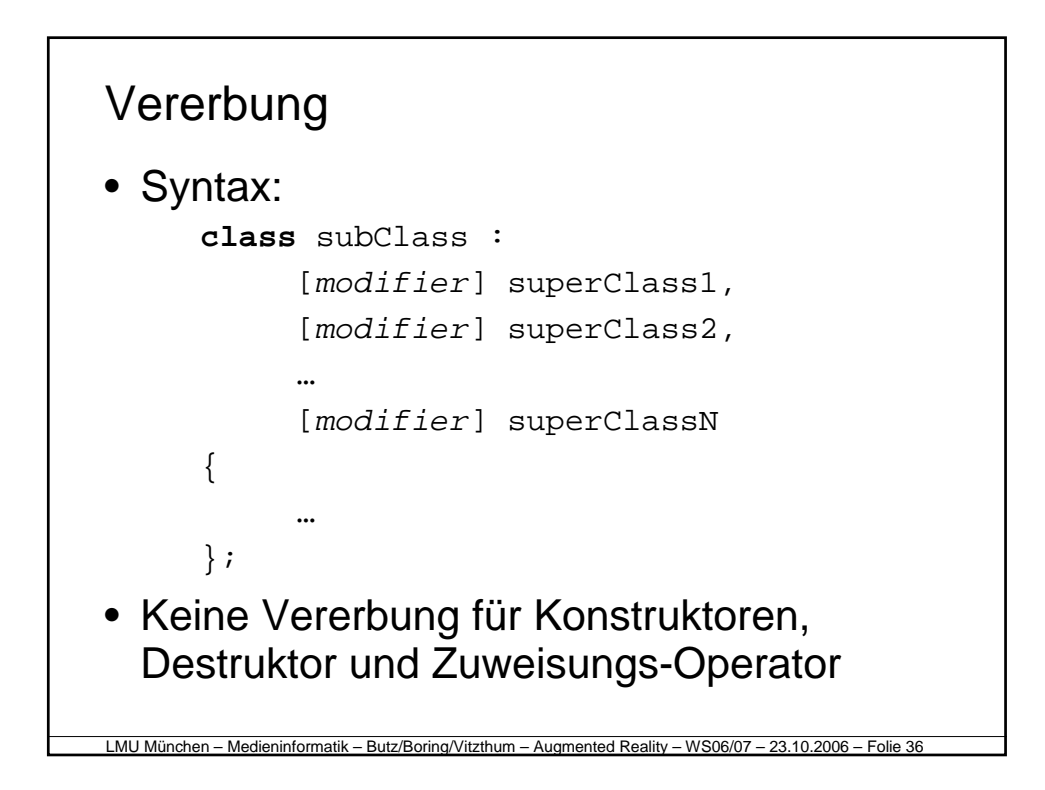

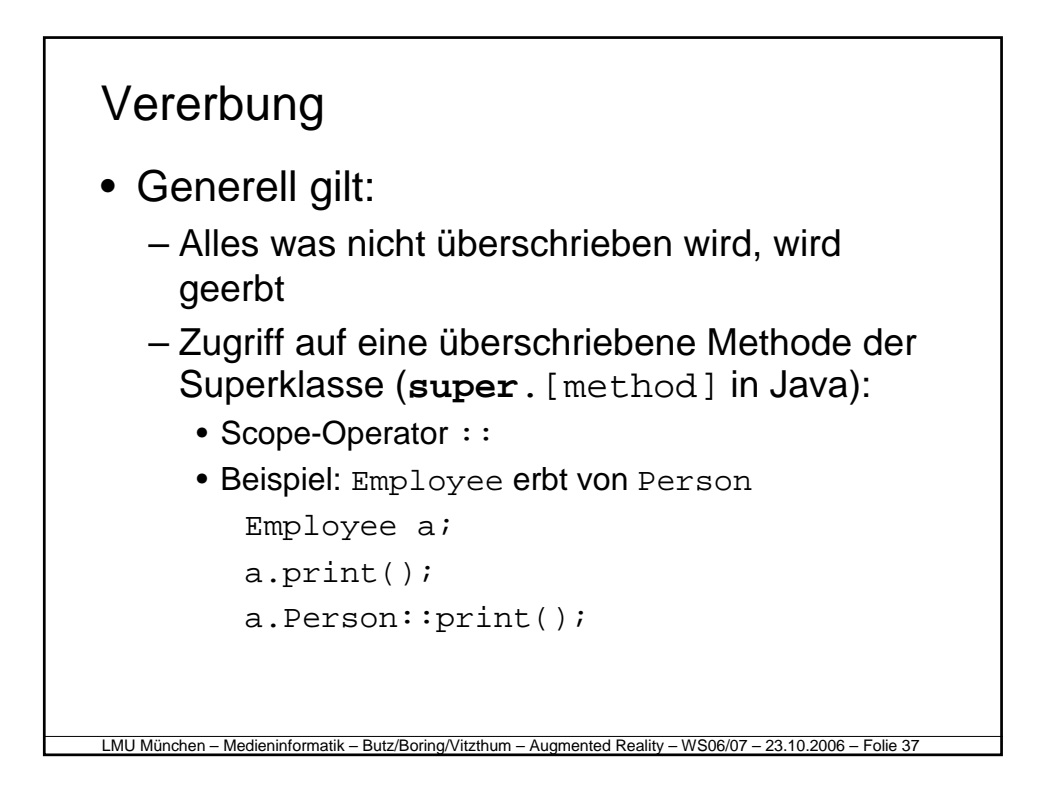

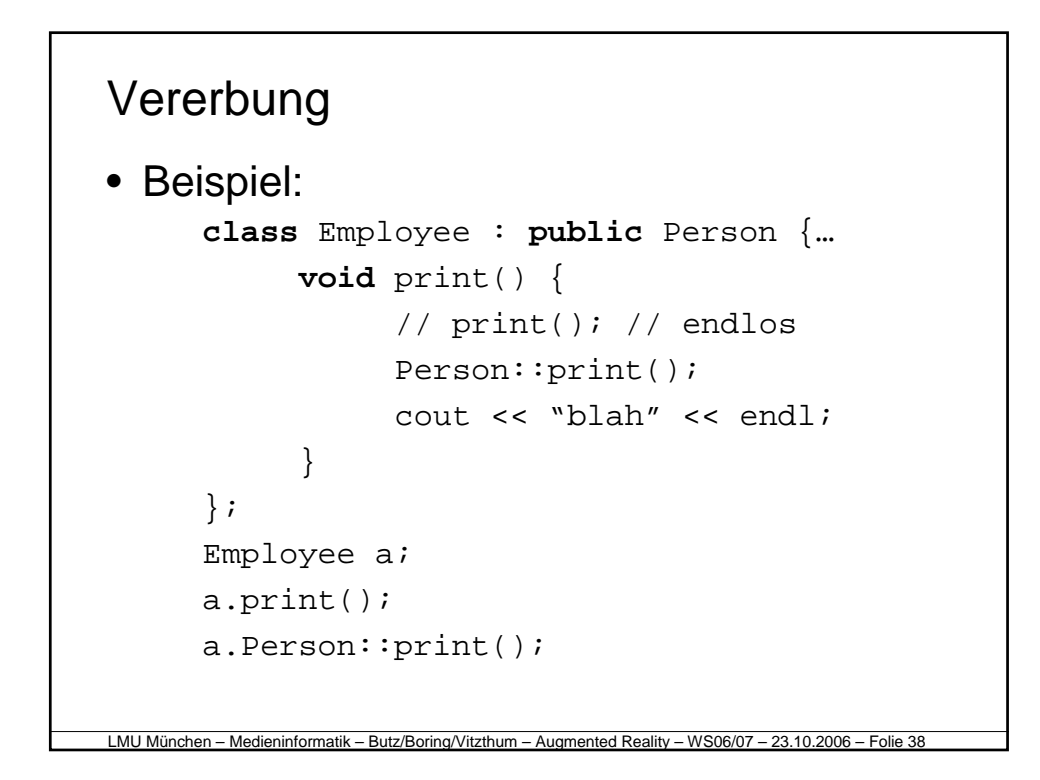

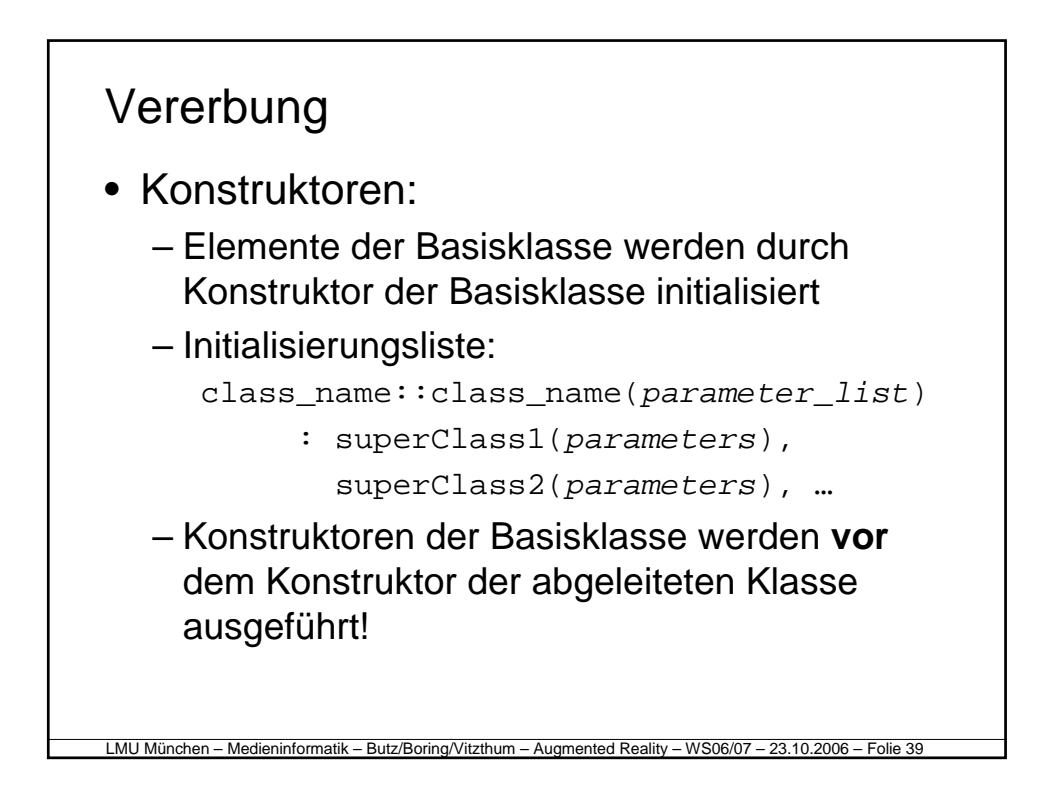

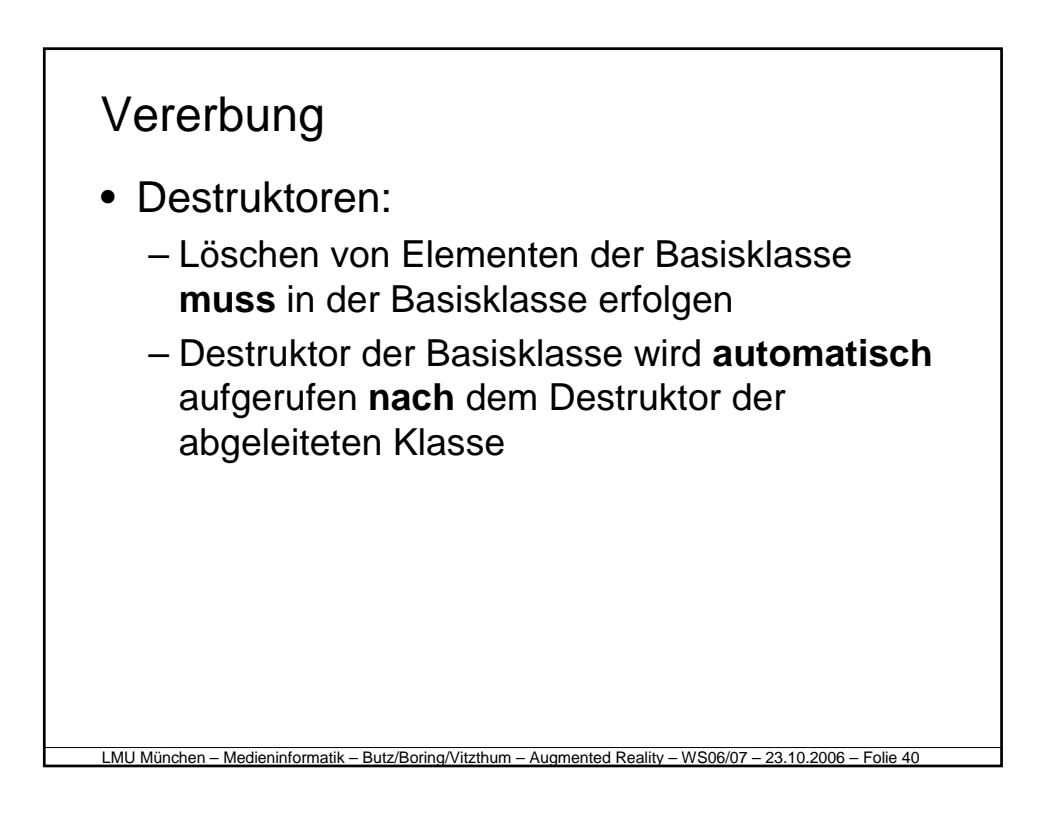

### Vererbung

- Zeiger auf Objekte:
	- Zeiger auf ein Objekt einer abgeleiteten Klasse kann einem Zeiger auf eine Basisklasse zugewiesen werden:
		- Unterklasse ist eine Erweiterung
	- Umkehrung funktioniert nicht:
		- Typecasting notwendig
	- Allgemeine Regel:
		- Speziellere Typen (abgel. Klasse) können einem allgemeinerem Typ (Basisklasse) zugewiesen werden

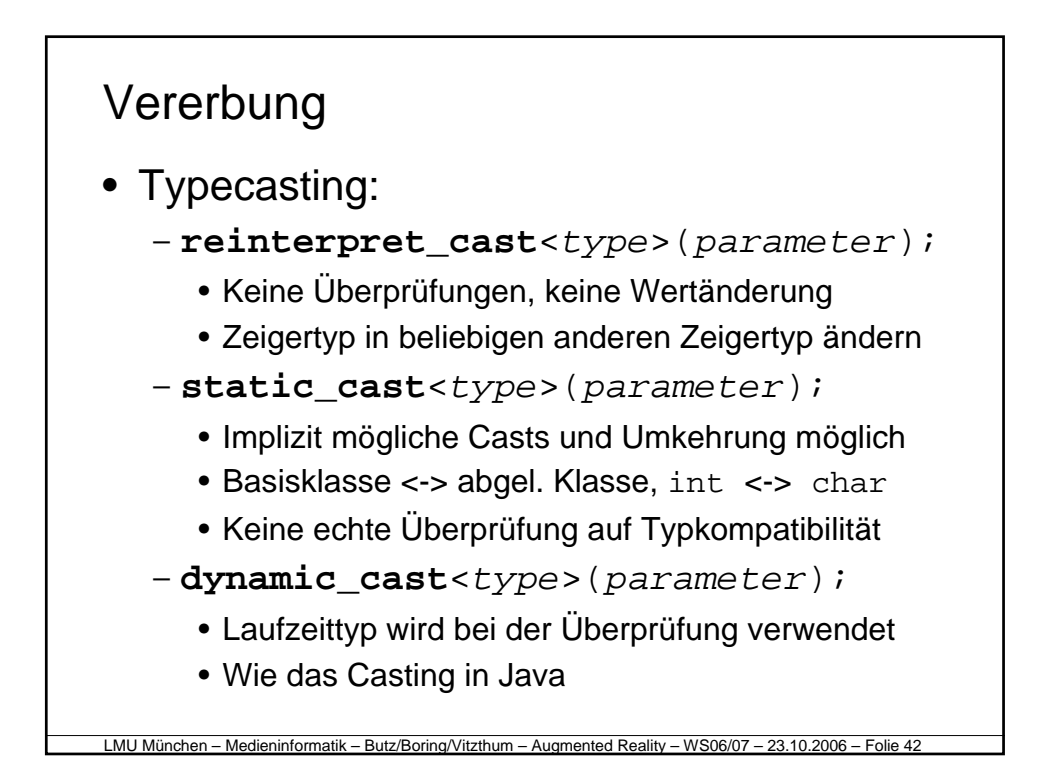

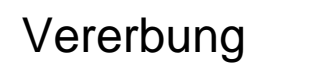

- Virtuelle Methoden:
	- Zugriff auf Elemente einer abgeleiteten Klasse nur nach einem Casting des Zeigers
	- **Ziel:** Ausführung einer geeigneten Methode der Unterklasse (ohne diese explizit zu kennen (bei Java immer so)
	- $-$  **Lösung:** Virtuelle Methoden  $\rightarrow$  Semantik wird vom Objekt und nicht vom Zeiger definiert
	- Realisierung mit dem Schlüsselwort virtual in der Basisklasse
	- Speicherverbrauch steigt (Objekt enthält Zeiger auf die *vtable* der Klasse)

```
LMU München – Medieninformatik – Butz/Boring/Vitzthum – Augmented Reality – WS06/07 – 23.10.2006 – Folie 44
Vererbung
• Beispiel in Java:
      class Person {…
            public void print();
      }
      class Employee extends Person {…
            public void print();
      }
      Person p = new Person();
      Person pe = new Employee();
      p.print(); // Person.print();
      pe.print(); // Employee.print();
```

```
LMU München – Medieninformatik – Butz/Boring/Vitzthum – Augmented Reality – WS06/07 – 23.10.2006 – Folie 45
Vererbung
• Beispiel in C++ (ohne virtuelle Methoden):
      class Person {…
           public: void print();
      };
      class Employee : public Person {…
           public: void print();
      };
      Person* p = new Person;
      Person* pe = new Employee;
     p.print(); // Person::print();
      pe.print(); // Person::print();
```

```
LMU München – Medieninformatik – Butz/Boring/Vitzthum – Augmented Reality – WS06/07 – 23.10.2006 – Folie 46
Vererbung
• Beispiel in C++ (mit virtuellen Methoden):
      class Person {…
            public: virtual void print();
      };
      class Employee : public Person {…
            public: void print();
      };
      Person* p = new Person;
      Person* pe = new Employee;
      p->print(); // Person::print();
     pe->print(); // Employee::print();
```
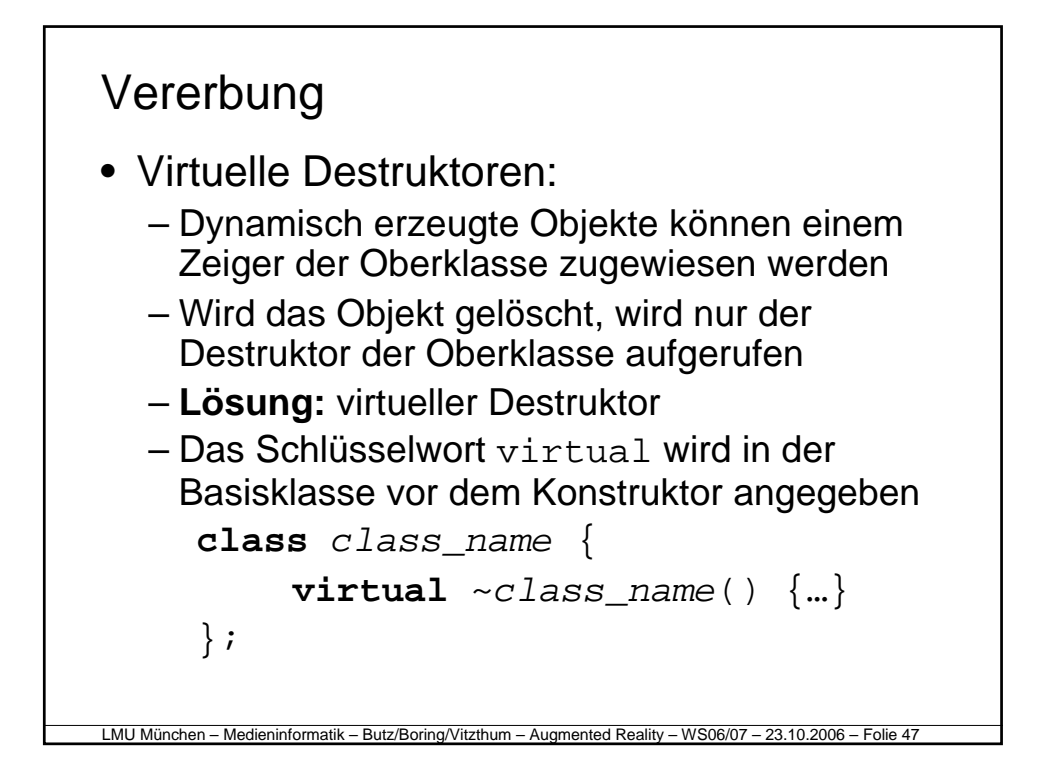

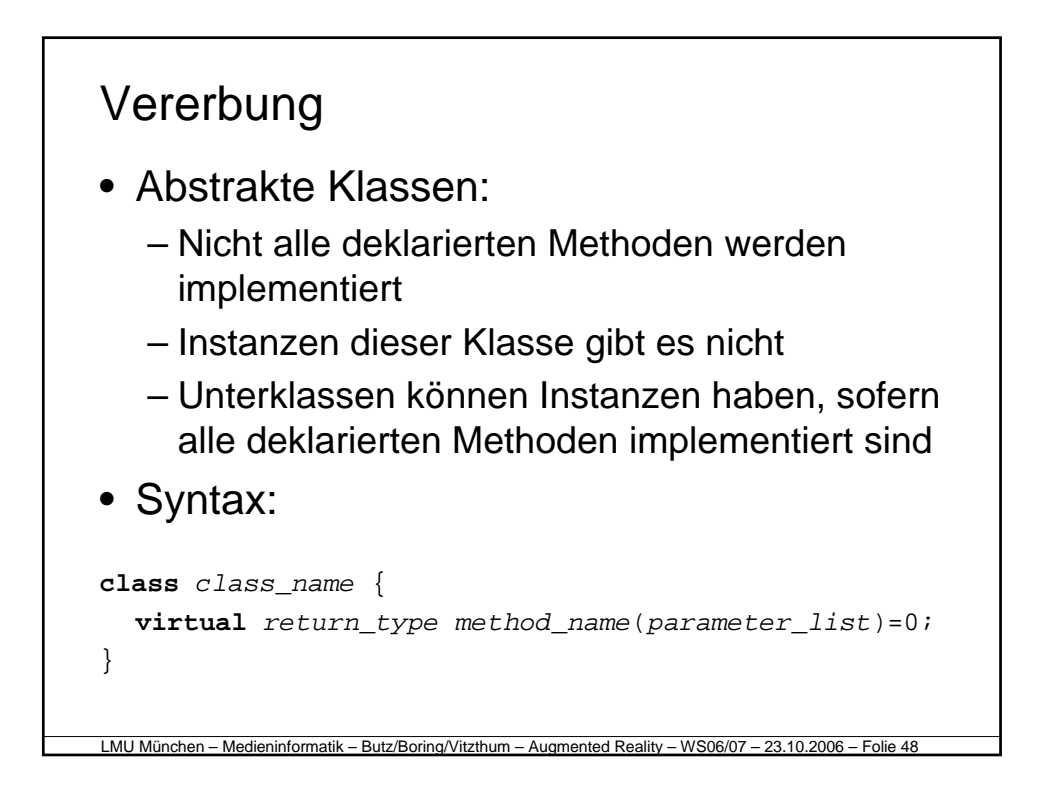

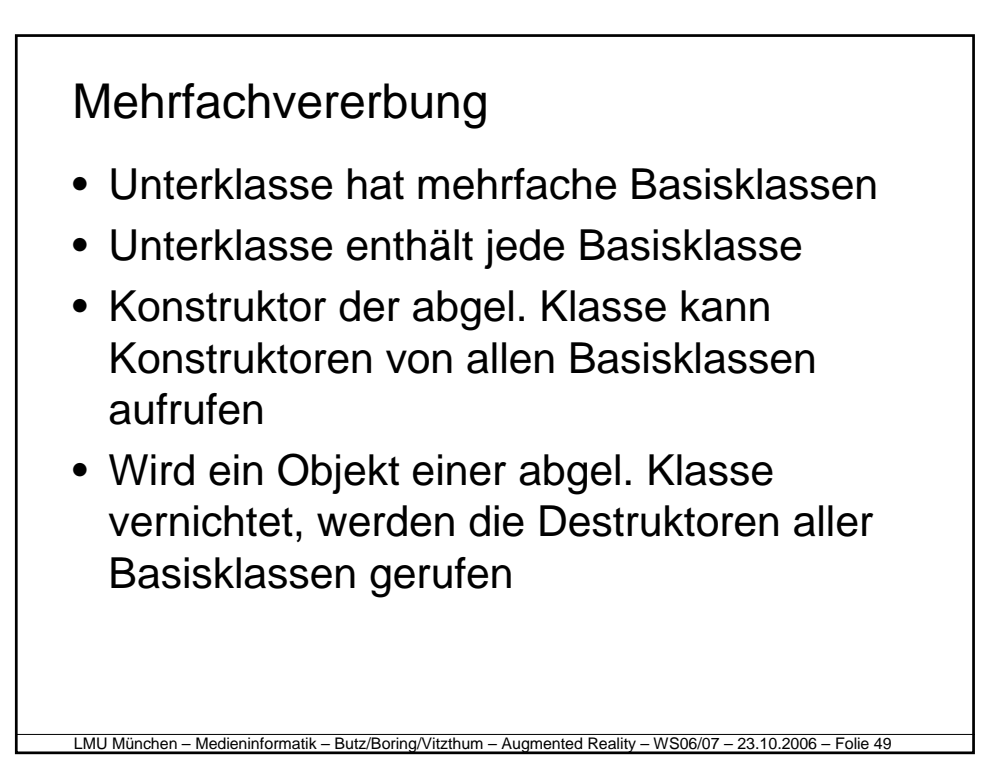

```
LMU München – Medieninformatik – Butz/Boring/Vitzthum – Augmented Reality – WS06/07 – 23.10.2006 – Folie 50
Mehrfachvererbung
• Beispiel:
      class Base1 {…
       public: Base1(int, char*);
      };
      class Base2 {…
       public: Base2(int, float);
      };
      class Derived : public Base1, 
                          public Base2 {…
       public: Derived(char* s, int i) :
            Base1(i, s), Base2(i, 4.2f) \{... \}};
```
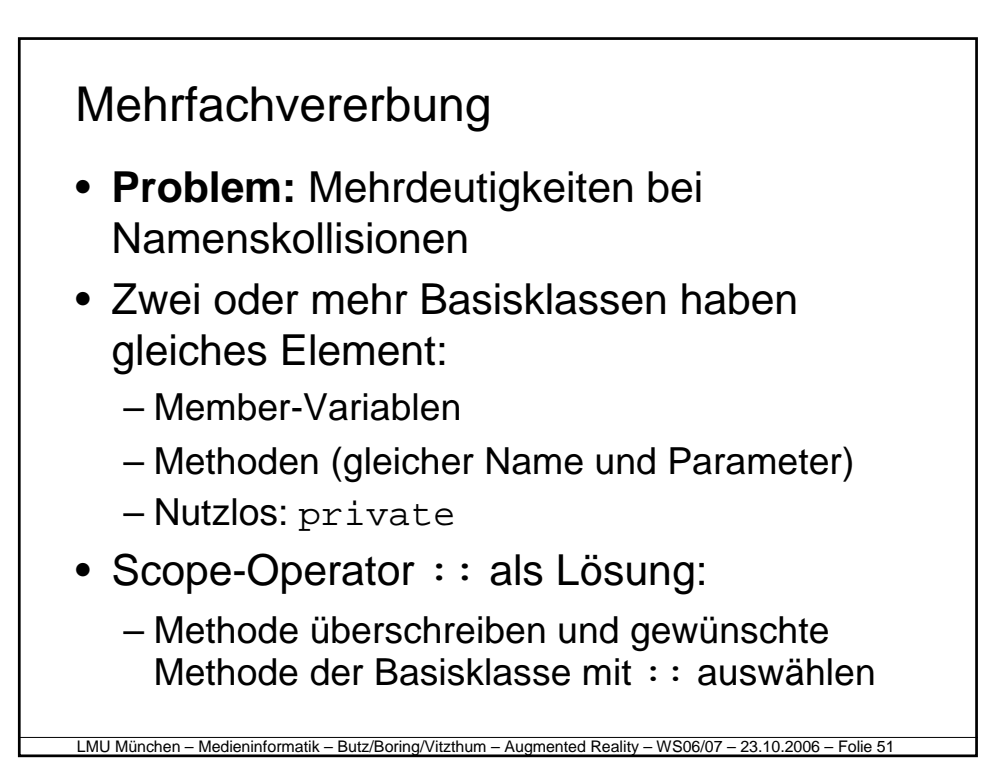

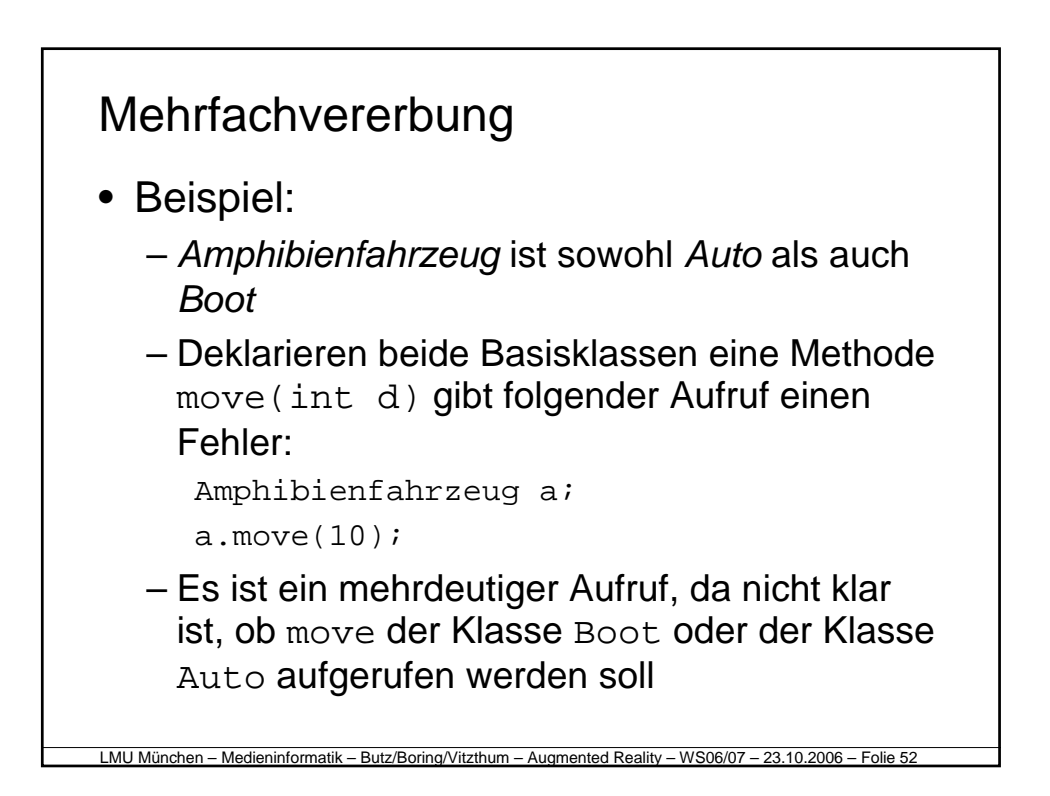

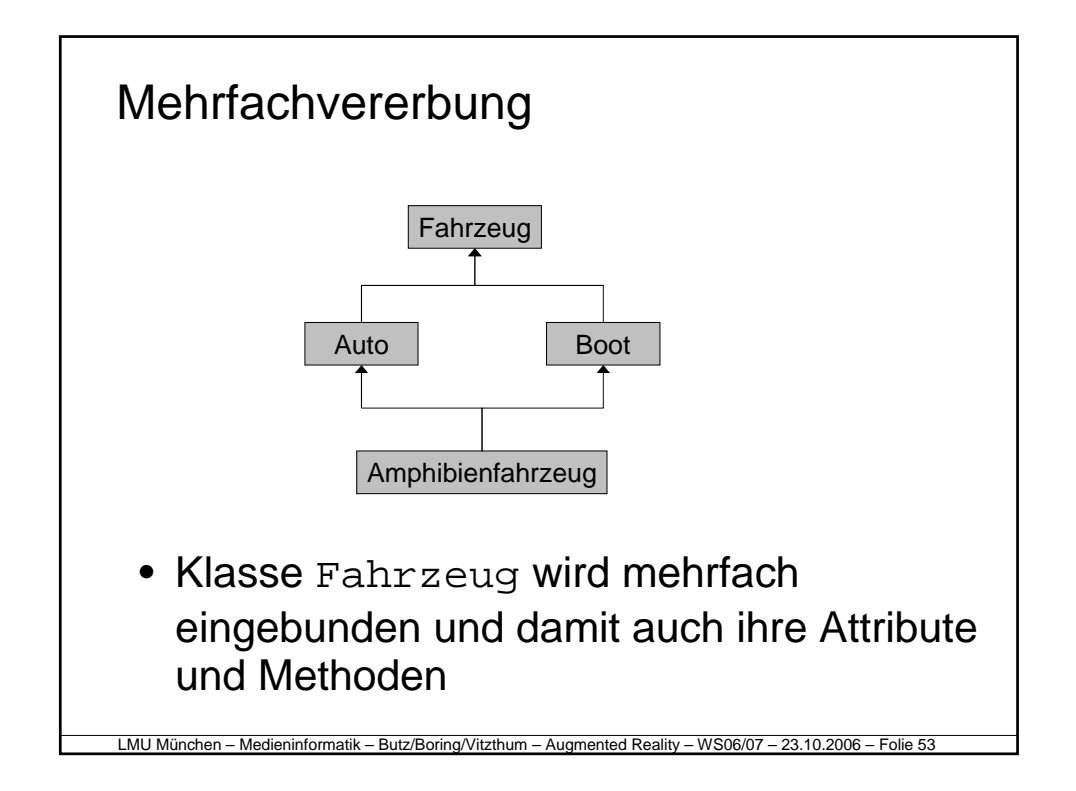

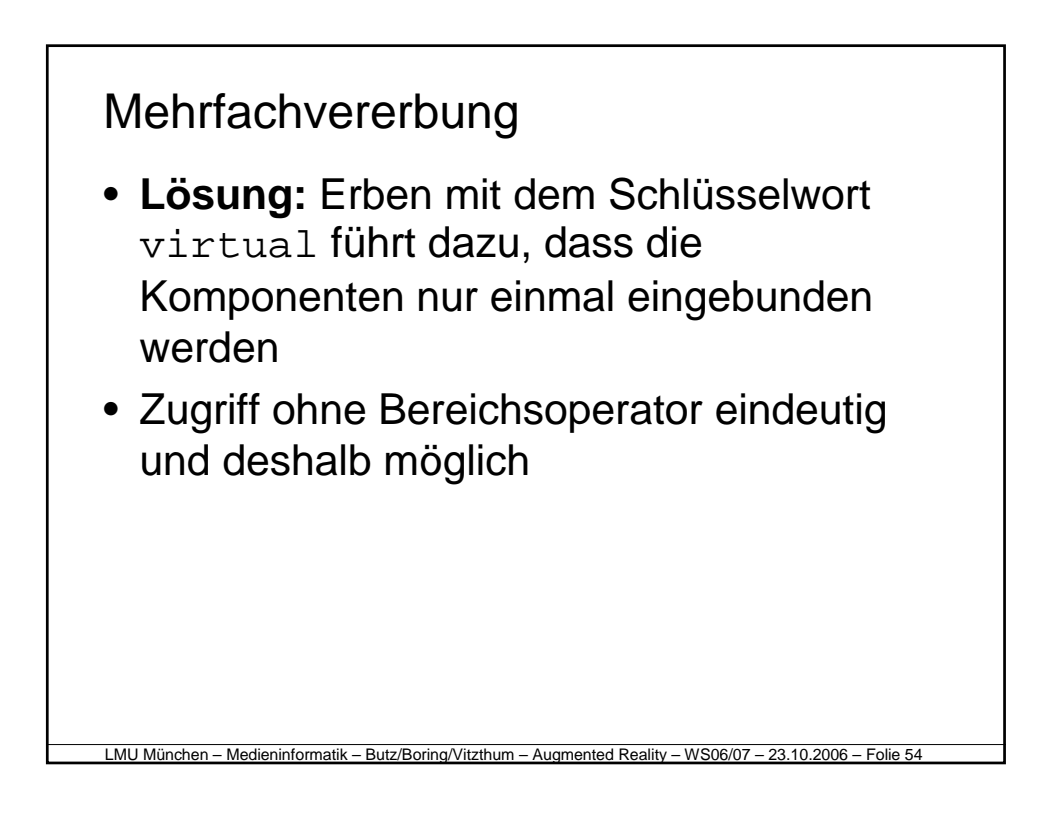

#### Ausnahmen

- Drei Schlüsselwörter:
	- Versuchsblock: try
	- Ausnahme erzeugen: throw
	- Abfangen: catch
- Es existiert kein finally
- Exceptions sind nicht Teil der Methodensignatur, d.h. sie können überall geworfen werden
- Fangen aller Exceptions: catch(...)

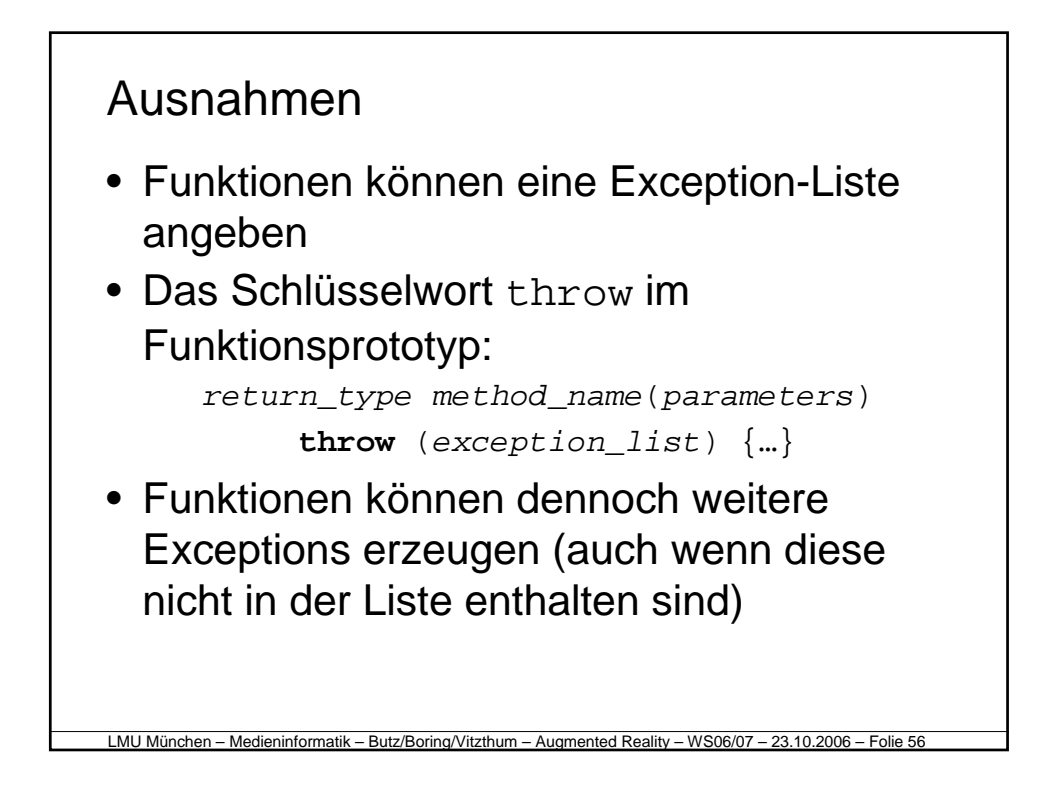

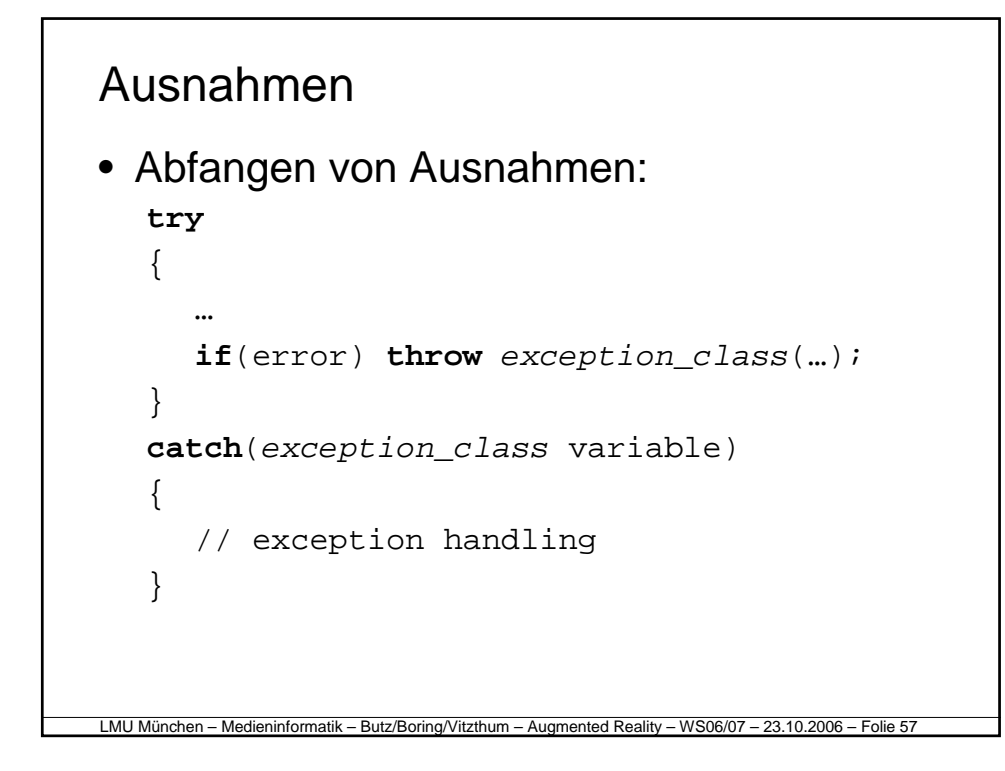

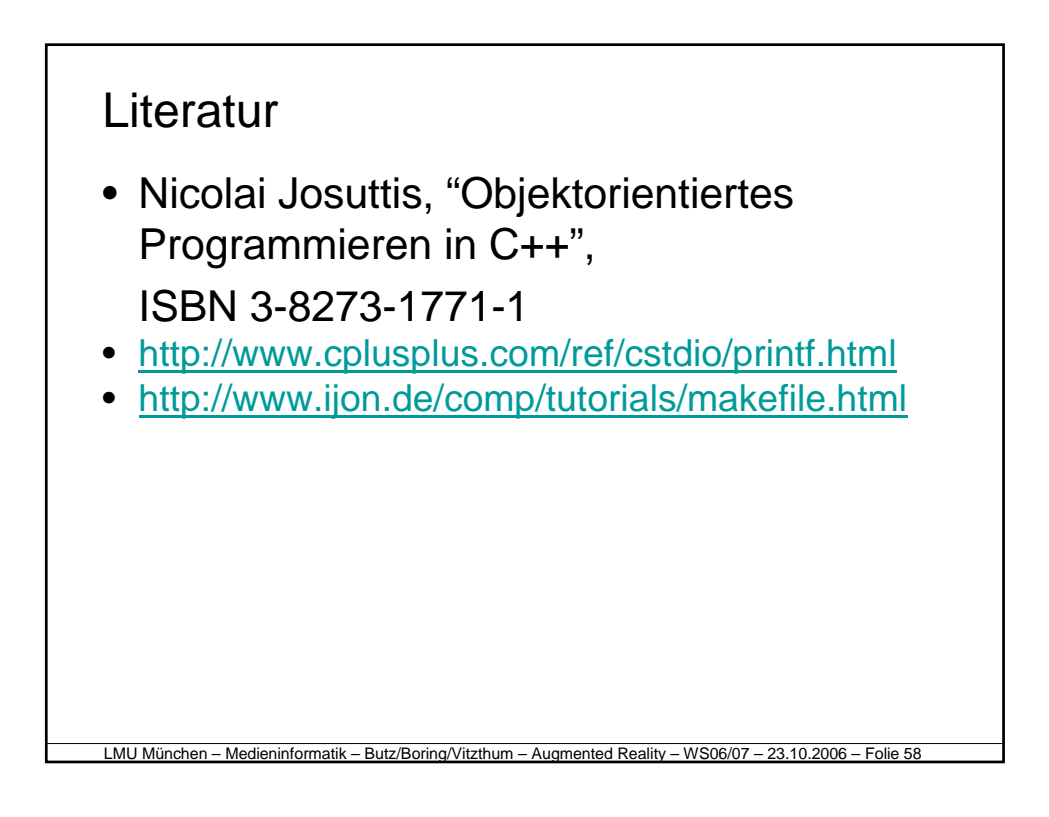